#### 7M836 Animation & Rendering

Mapping, aliasing

Arjan Kok, Kees Huizing, Huub van de Wetering h.v.d.wetering@tue.nl

# Mapping

- Why?
	- More detail
	- More realism
	- Simplified modeling

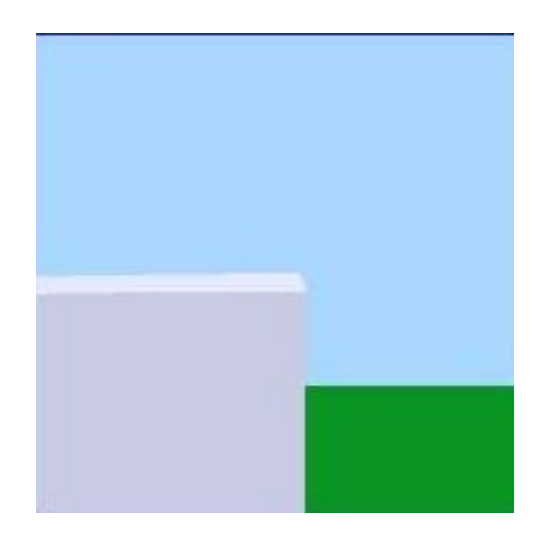

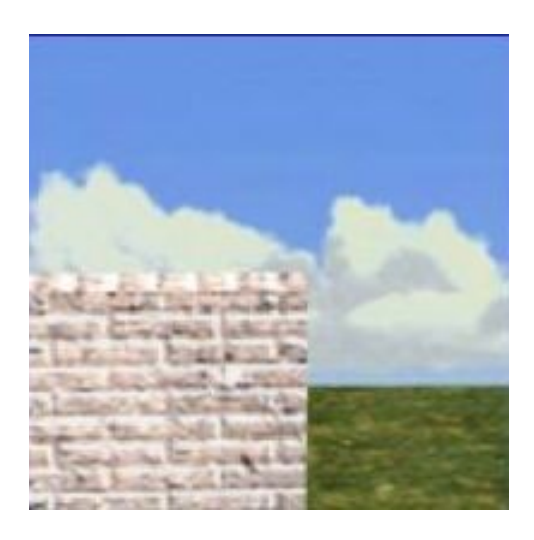

# Mapping

- More detail by
	- Variation of diffuse and specular reflection (color), and transparency (texture mapping)
	- Variation of normals (bump mapping)
	- Variation of heights (displacement mapping)
- Mapping techniques can also be used for
	- Simulation mirroring (environment mapping)
	- Shadows (shadow mapping)

## Texture mapping

- Texture mapping is the process that modifies appearance of a point on a surface
- Appearance of point determined by
	- Image
	- Function
	- Dataset

# 2D and 3D mapping

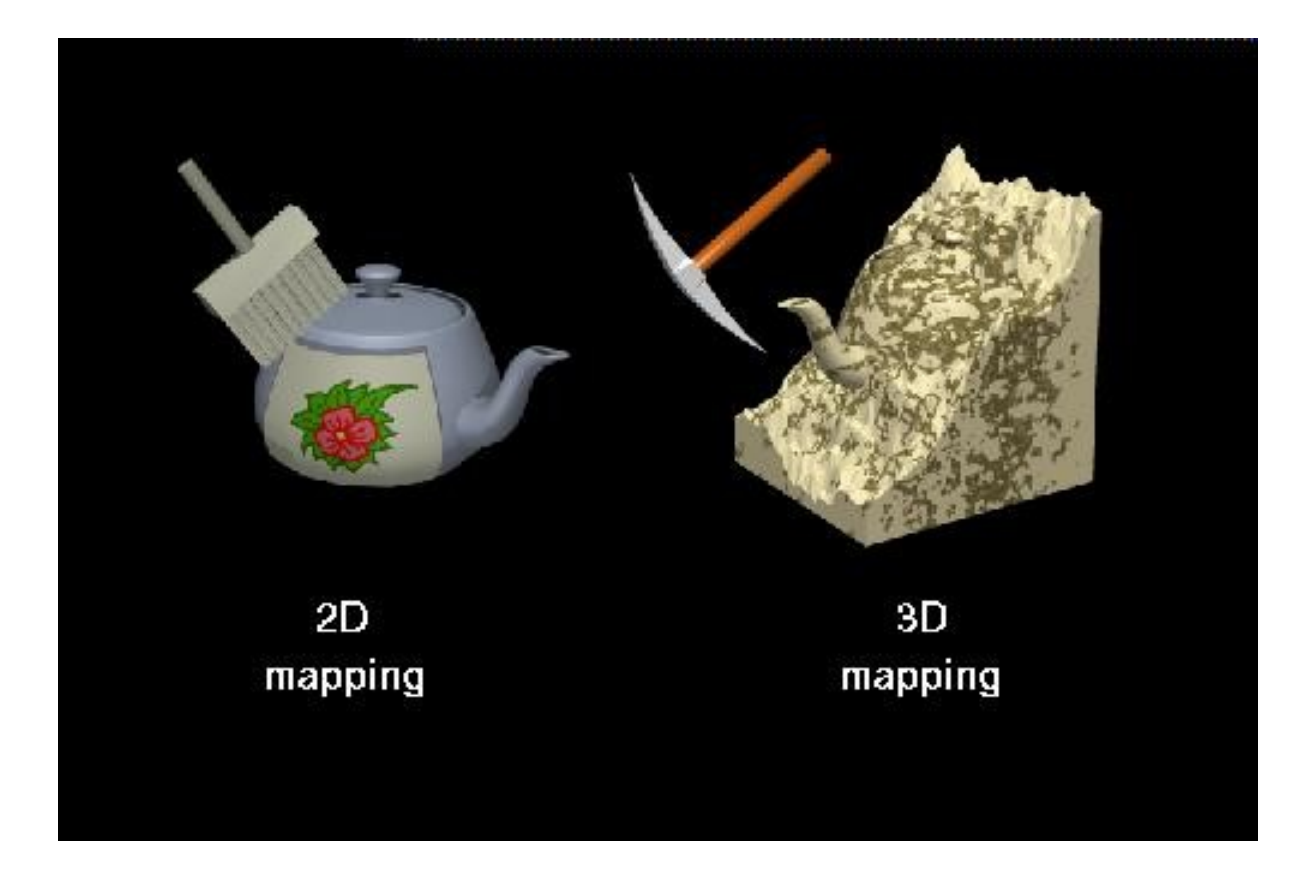

#### Texture mapping

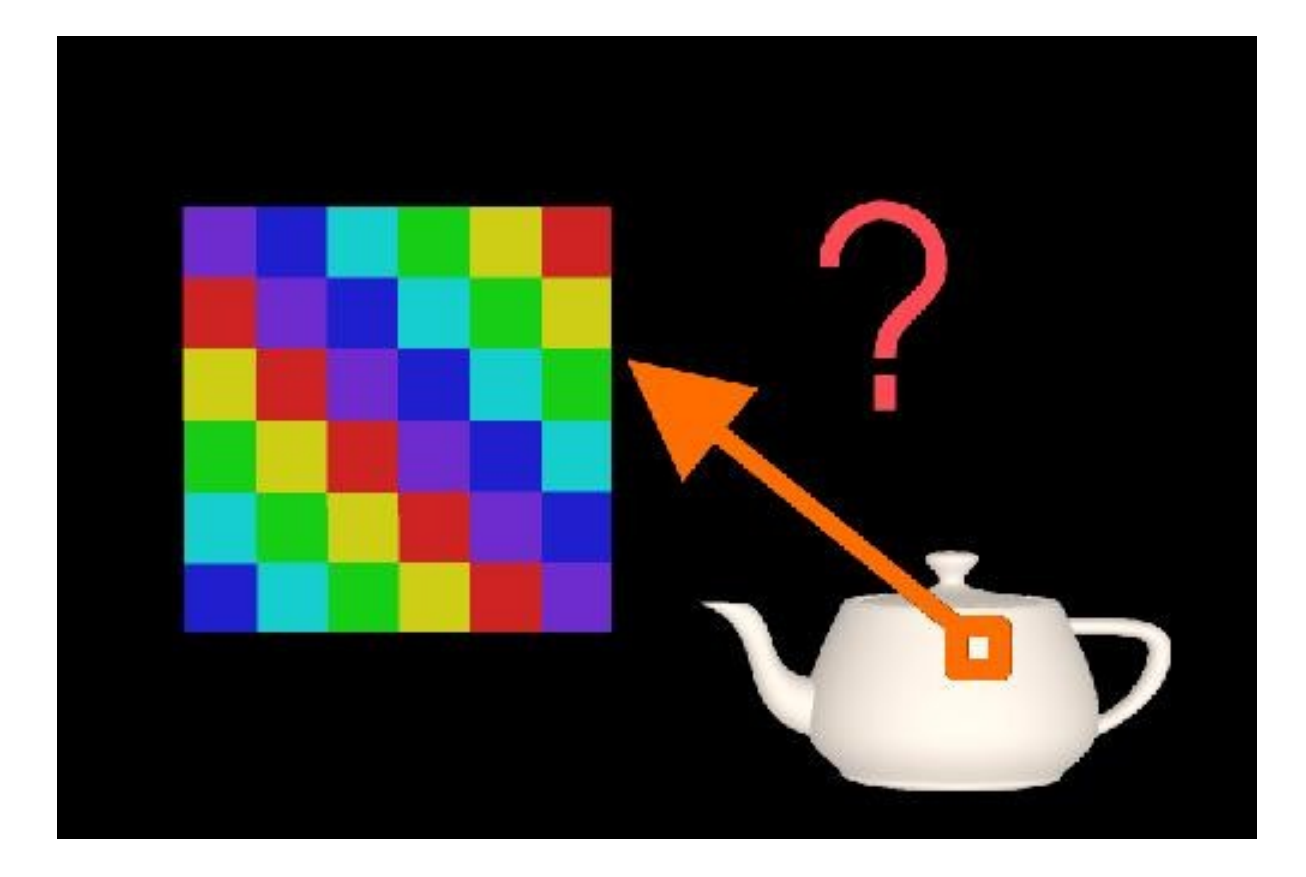

# 2D mapping function

• Links a 3D object with a 2D texture (image or function)

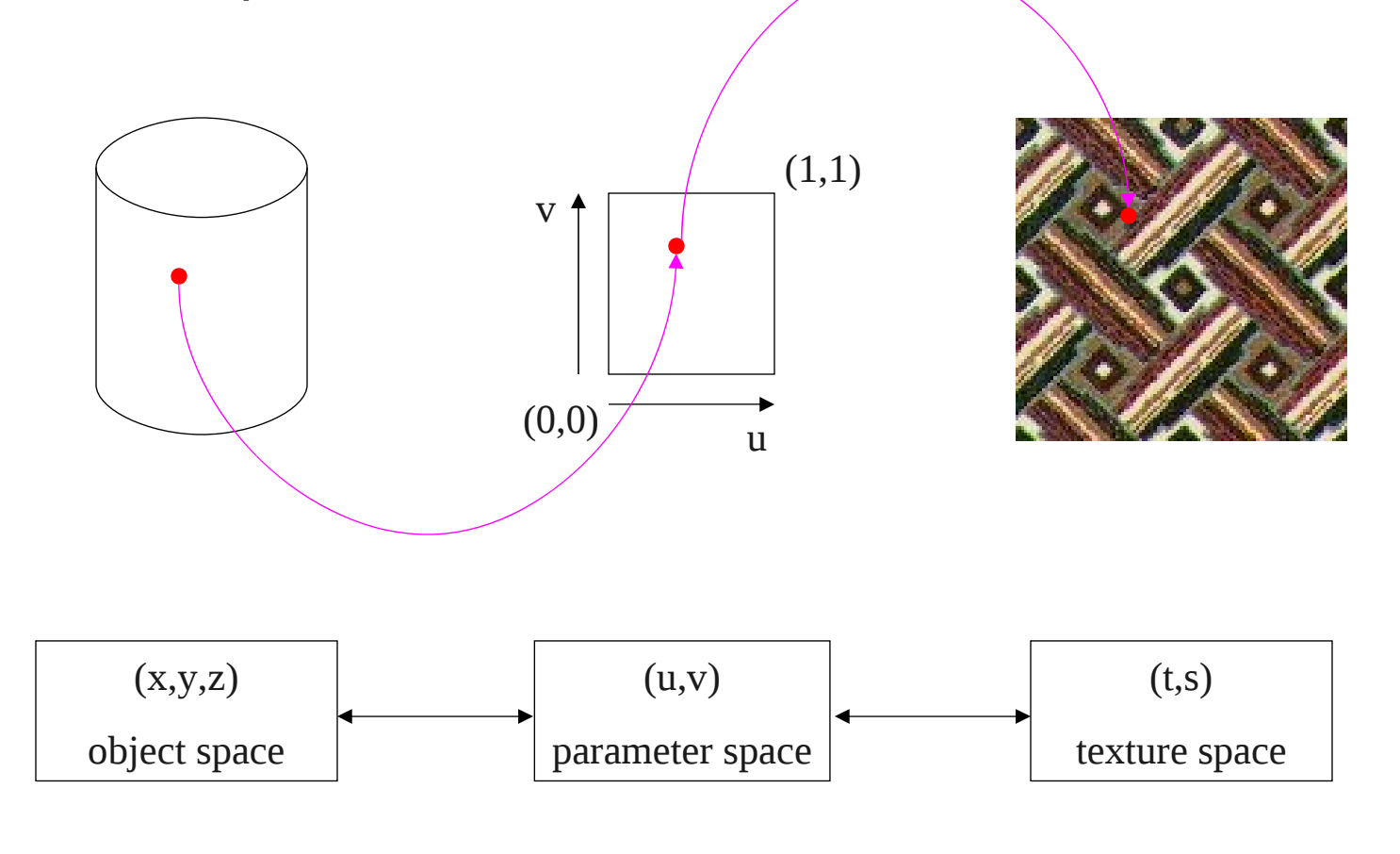

# $(x,y,z)$  to  $(u,v)$

• Use "standard" mappings

– Planar, cylindrical, sphere, box, …

- Some geometric descriptions contain "natural " uvvalues E.g. spline surfaces
- Define your own uv-parameterization over object

# Planar mapping

•  $(x, y, z)$  to  $(u, v)$ 

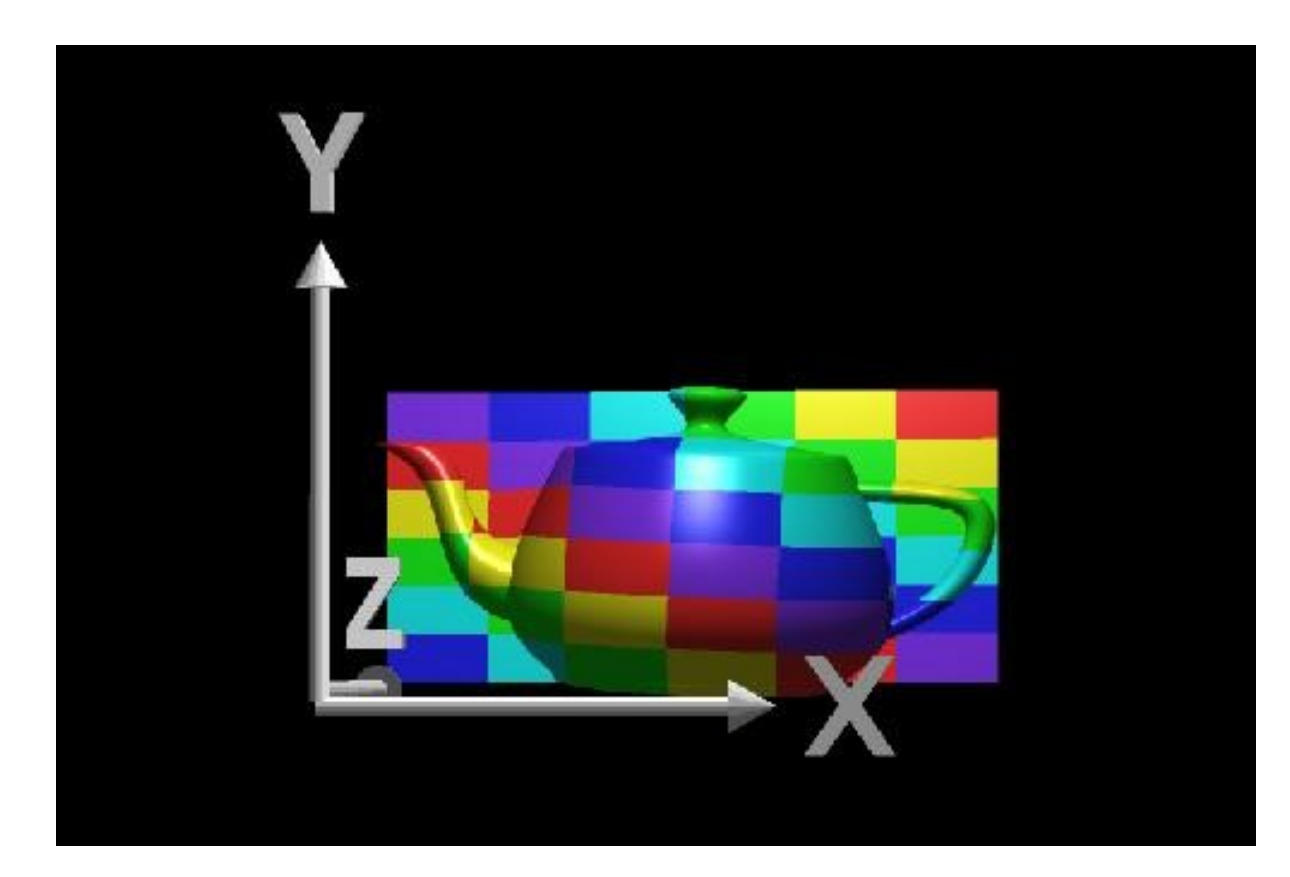

# Planar mapping

•  $(x, y, z)$  to  $(u, v)$ 

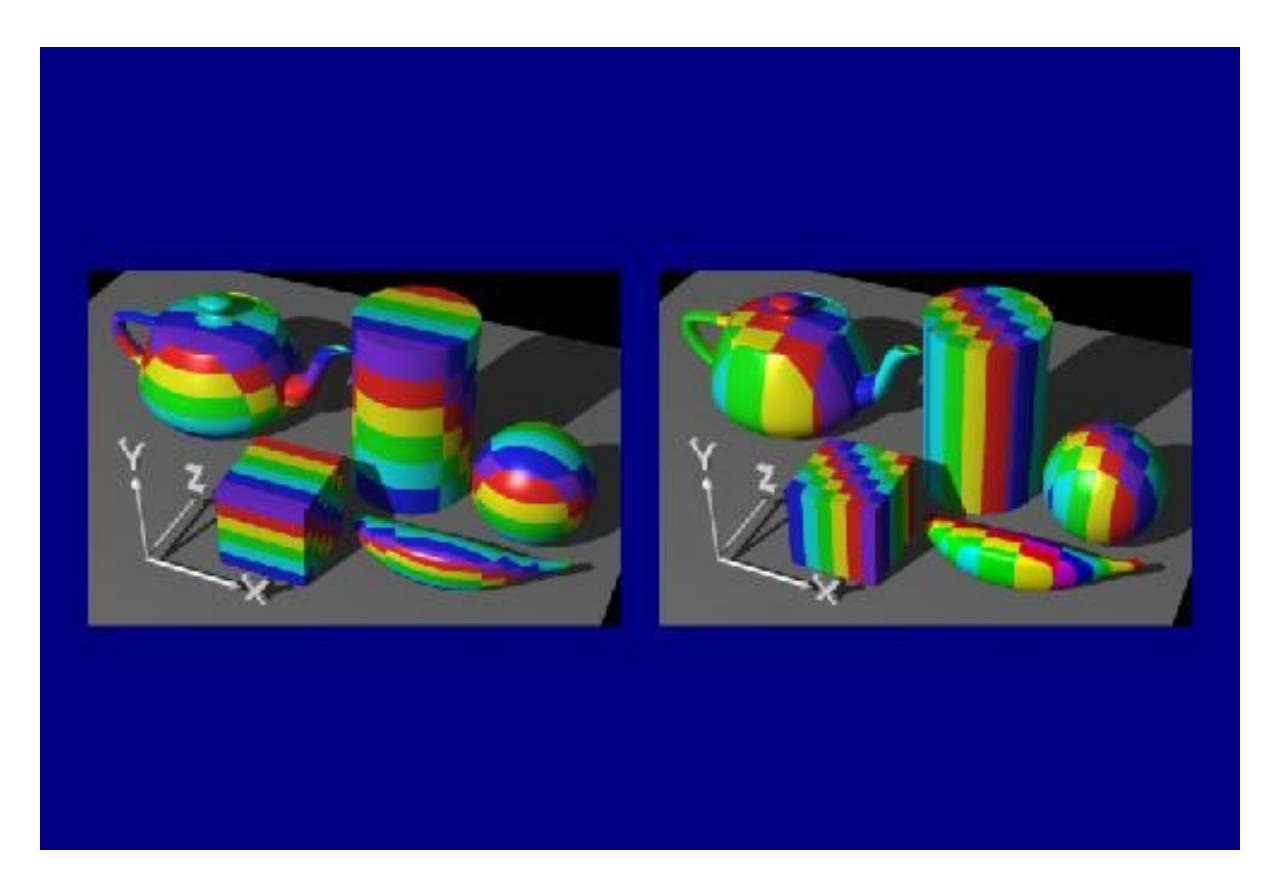

# Cylindrical mapping

•  $(x, y, z)$  to  $(r, \theta, h)$  to  $(u, v)$ 

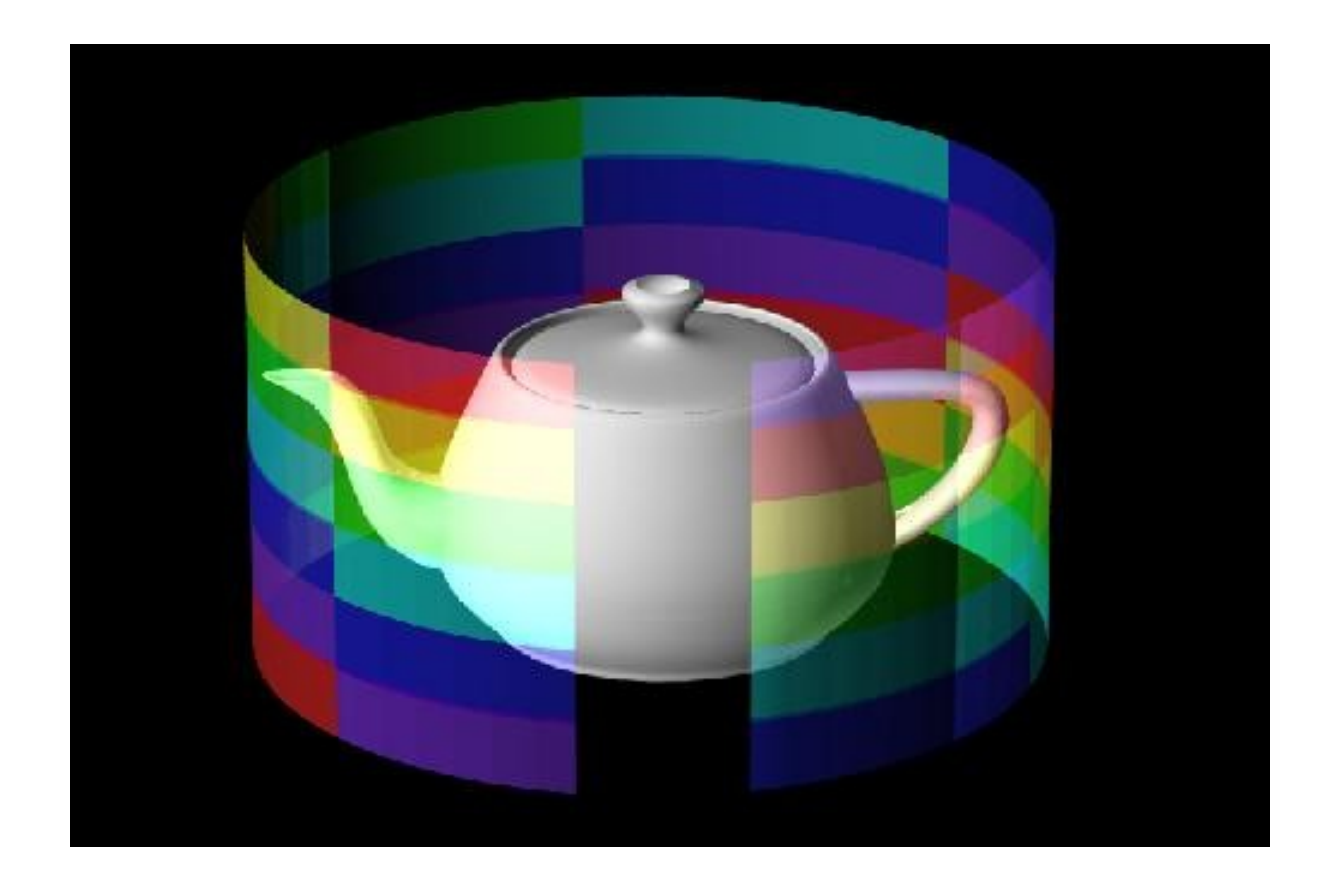

# Cylindrical mapping

•  $(x, y, z)$  to  $(r, \theta, h)$  to  $(u, v)$ 

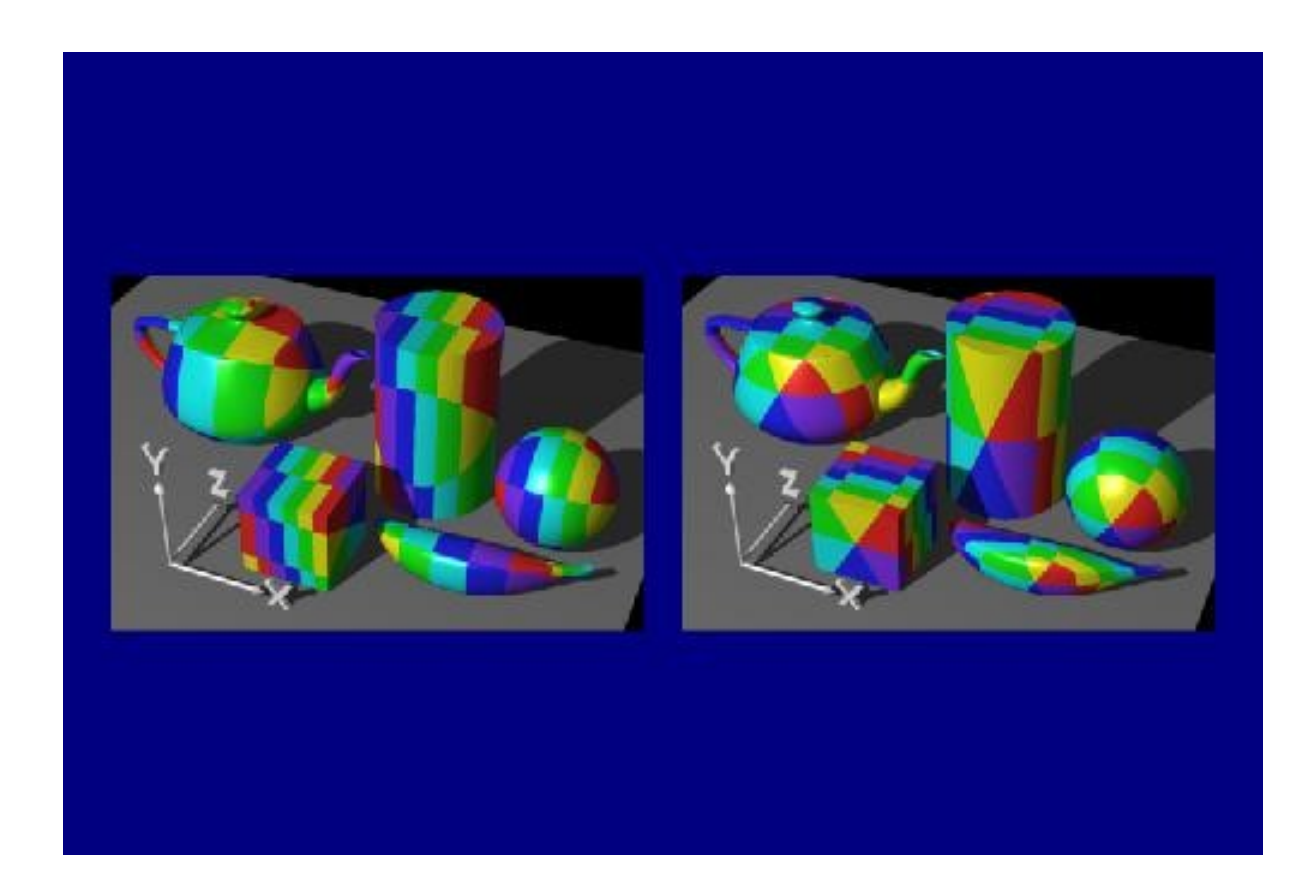

# Spherical mapping

•  $(x, y, z)$  to  $(r, \theta, \varphi)$  to  $(u, v)$ 

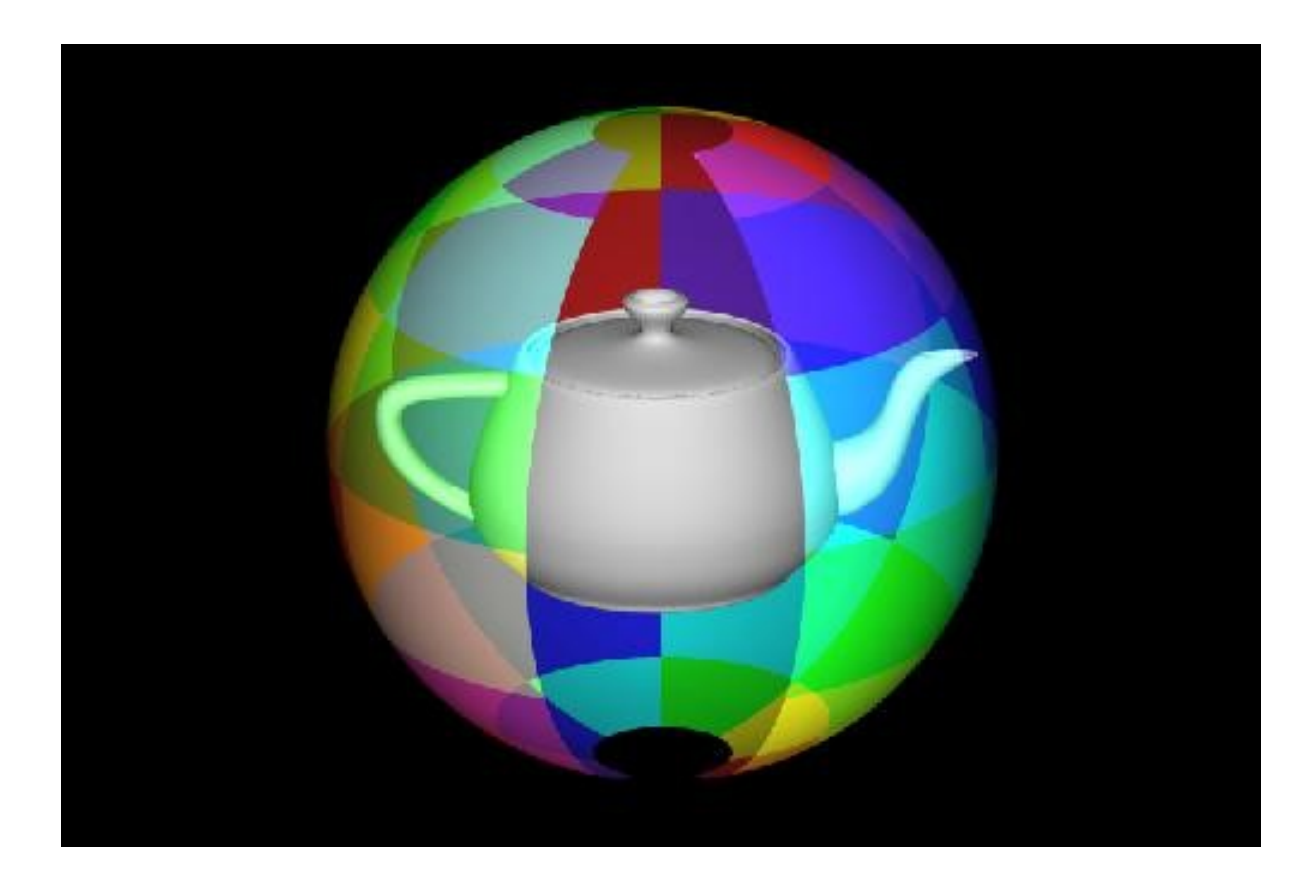

# Spherical mapping

•  $(x, y, z)$  to  $(r, \theta, \varphi)$  to  $(u, v)$ 

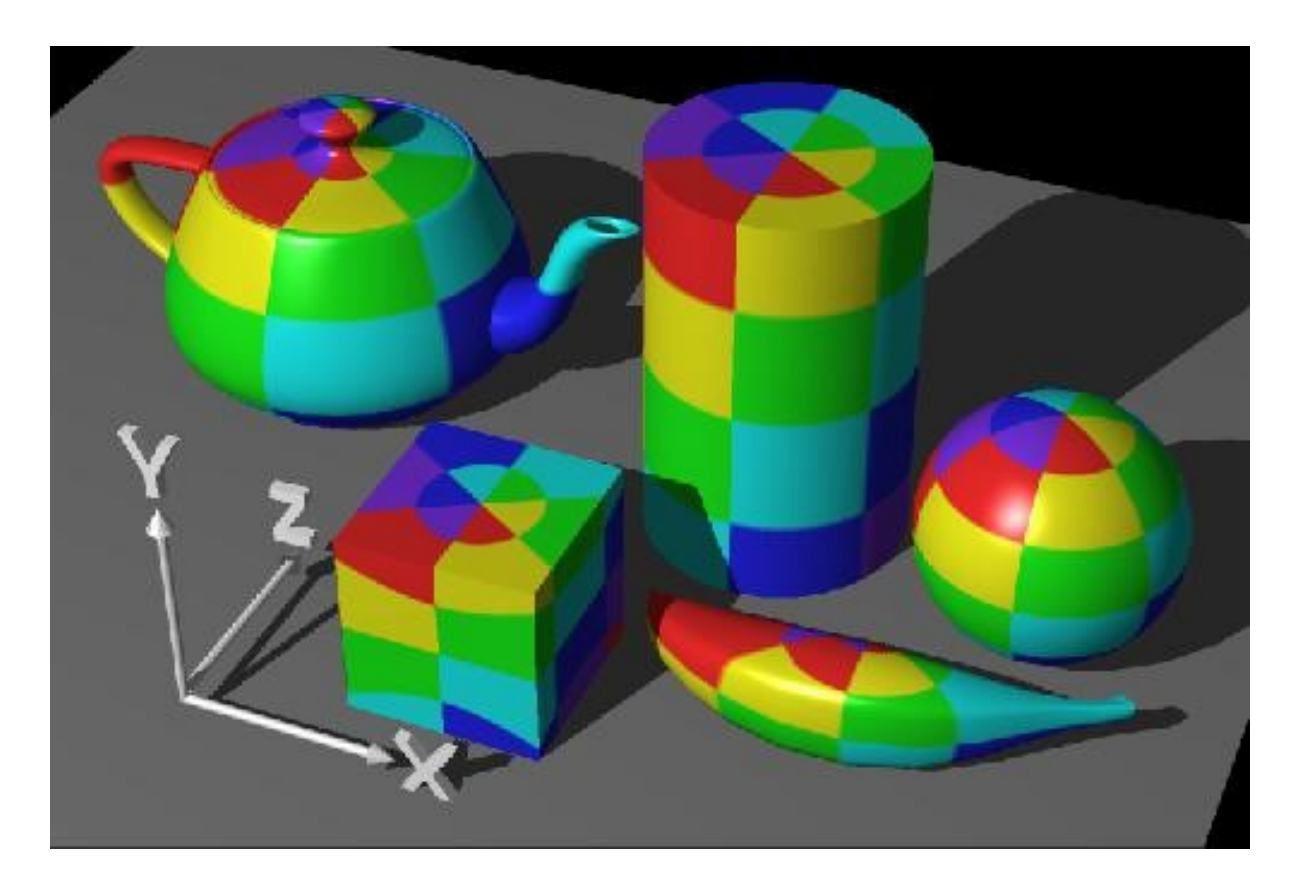

#### Box mapping

- Determine relevant side of box
- $(x, y, z)$  to  $(u, v)$

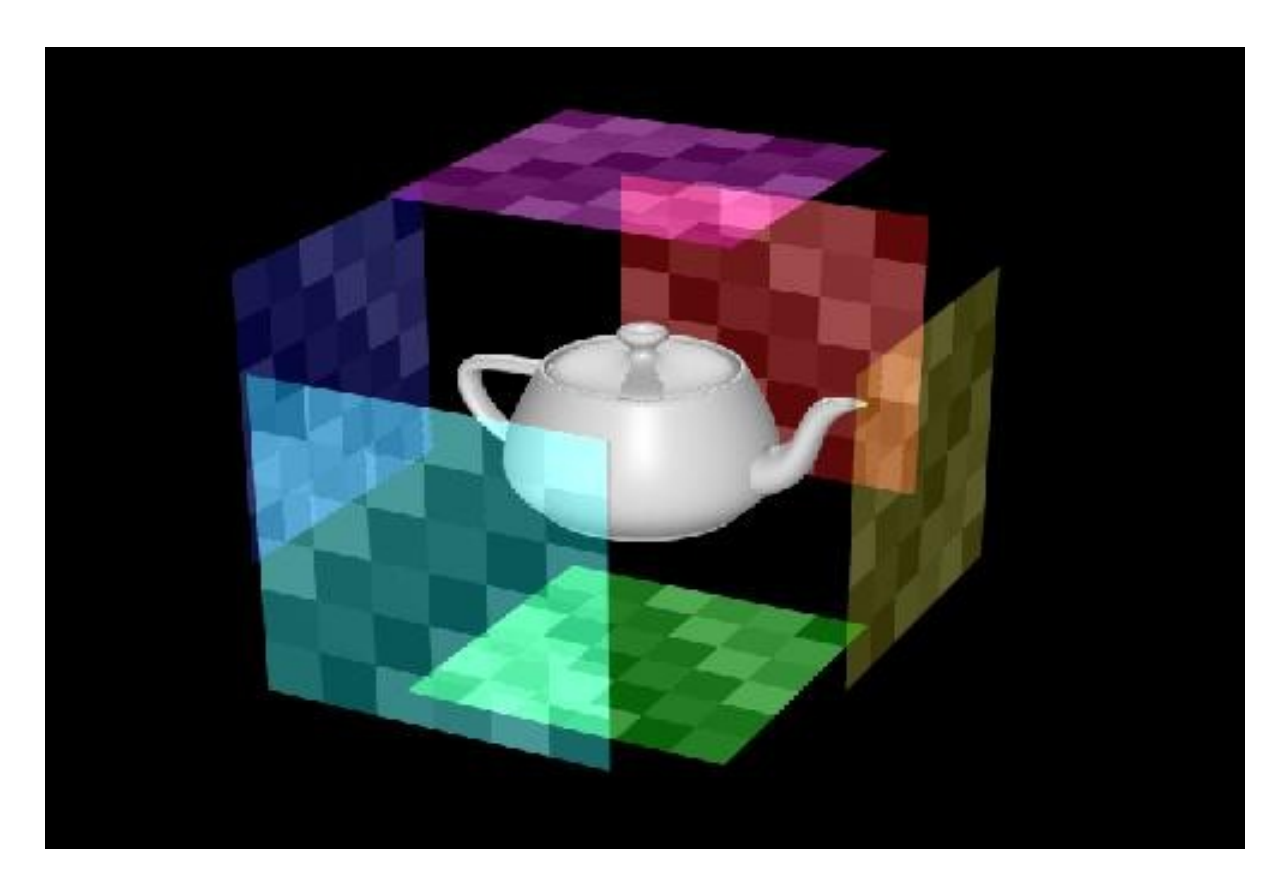

#### Box mapping

• Box texture

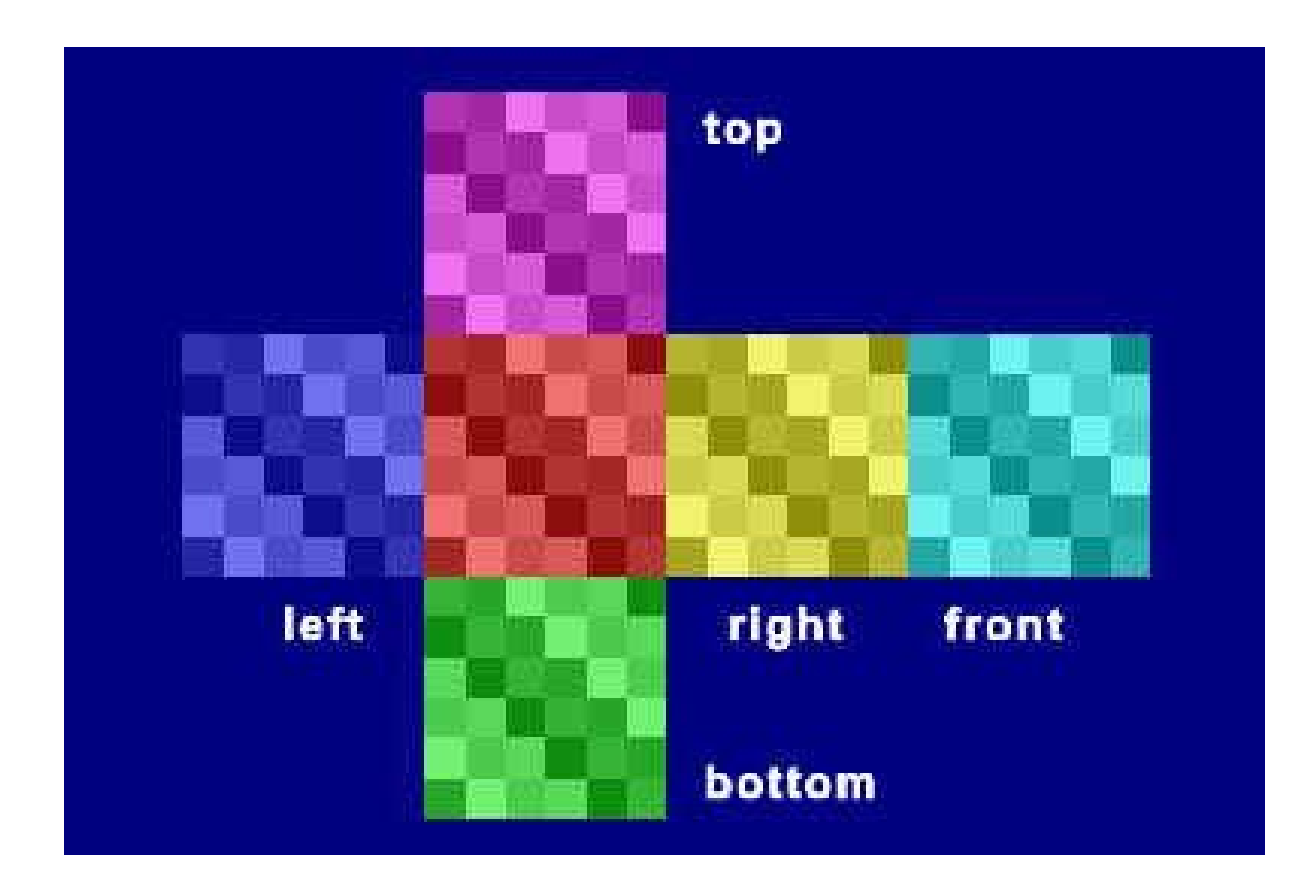

#### Box mapping

- Determine relevant side of box
- $(x, y, z)$  to  $(u, v)$

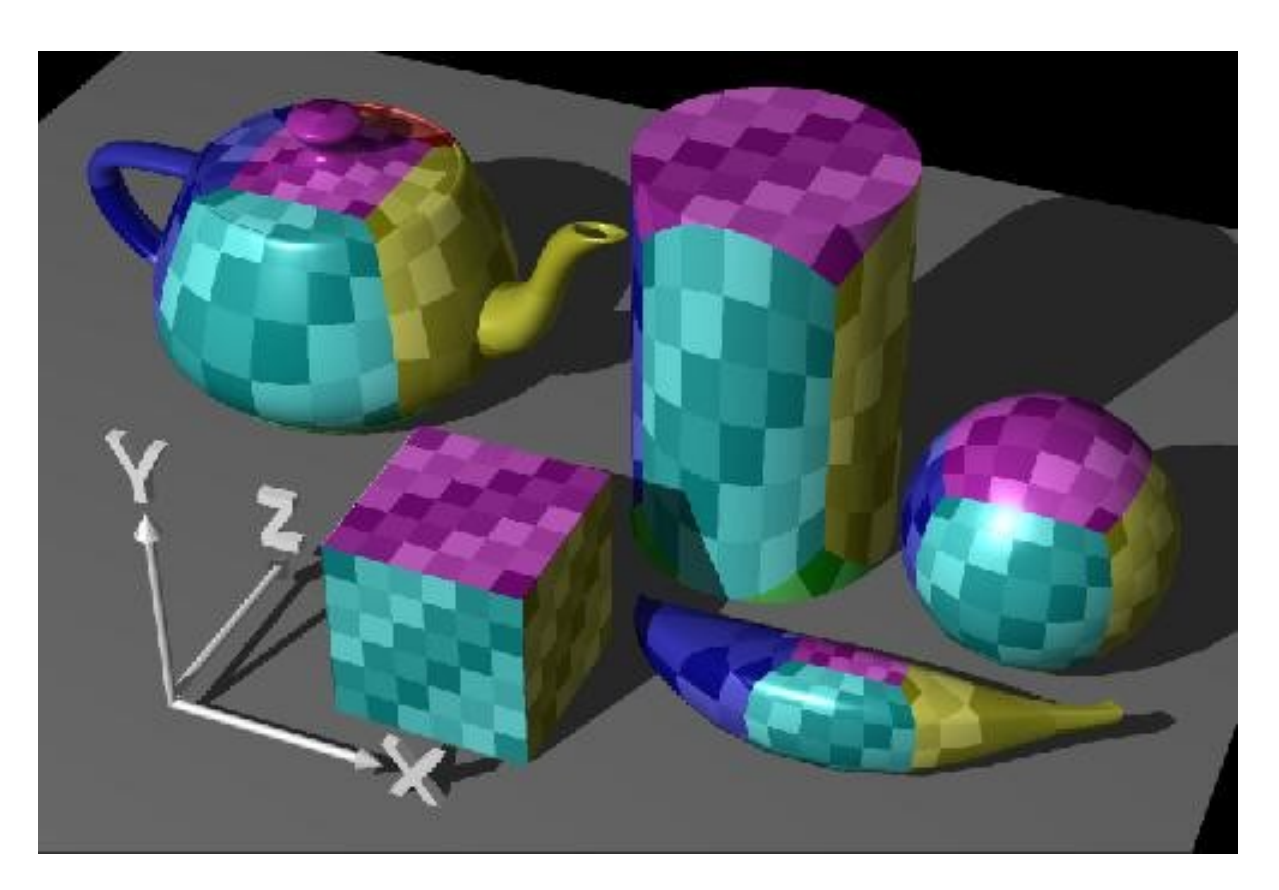

# UV-mapping of geometry

• Parametric surfaces

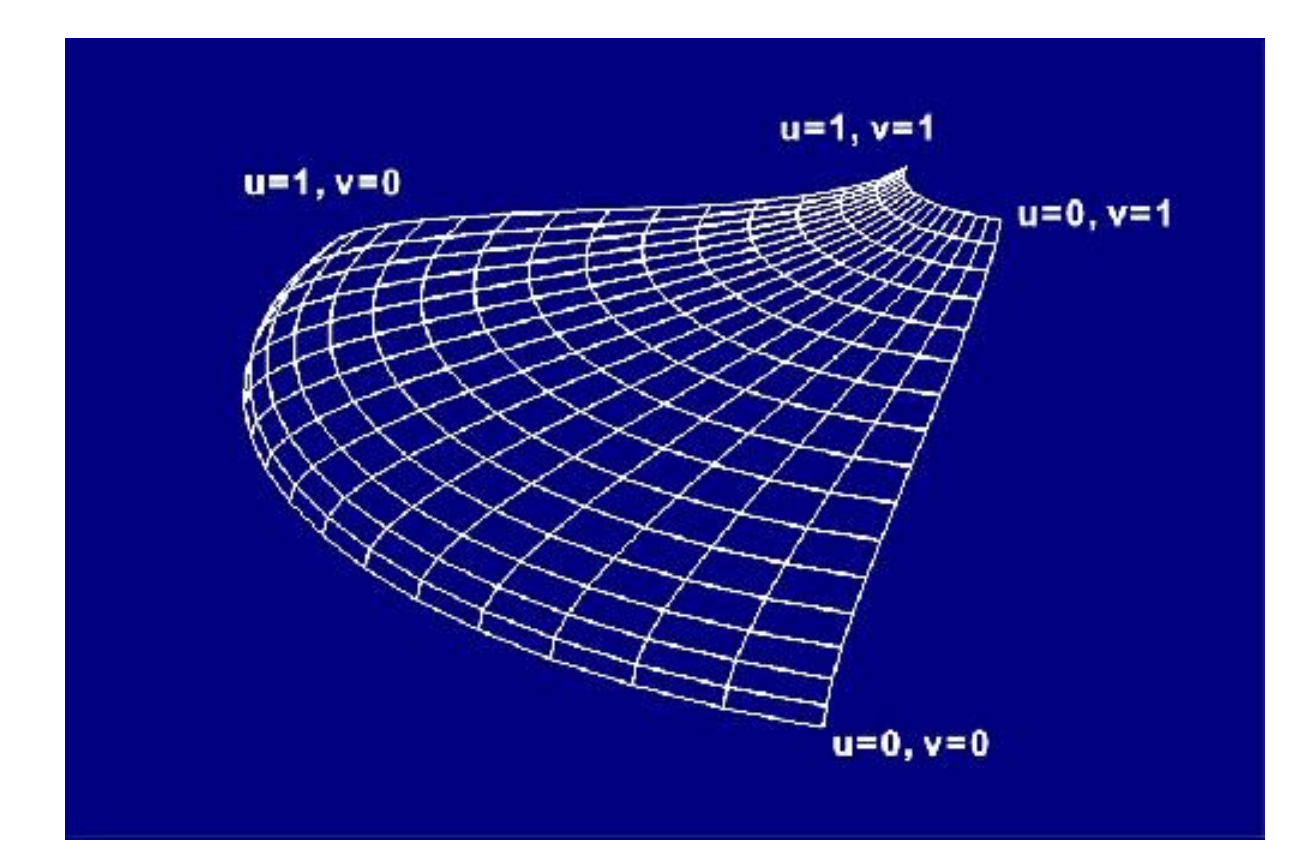

#### Parametric surface

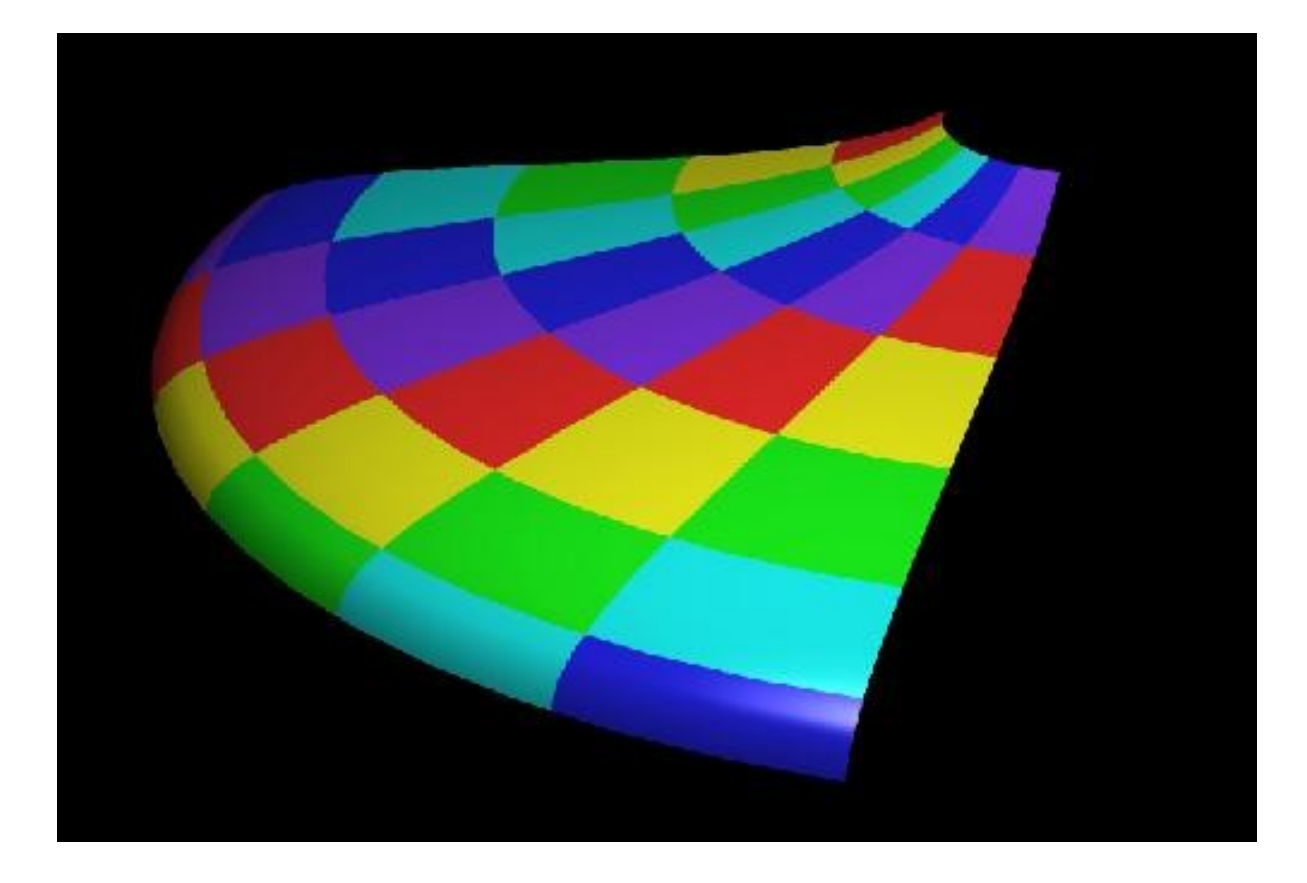

#### Parametric surface

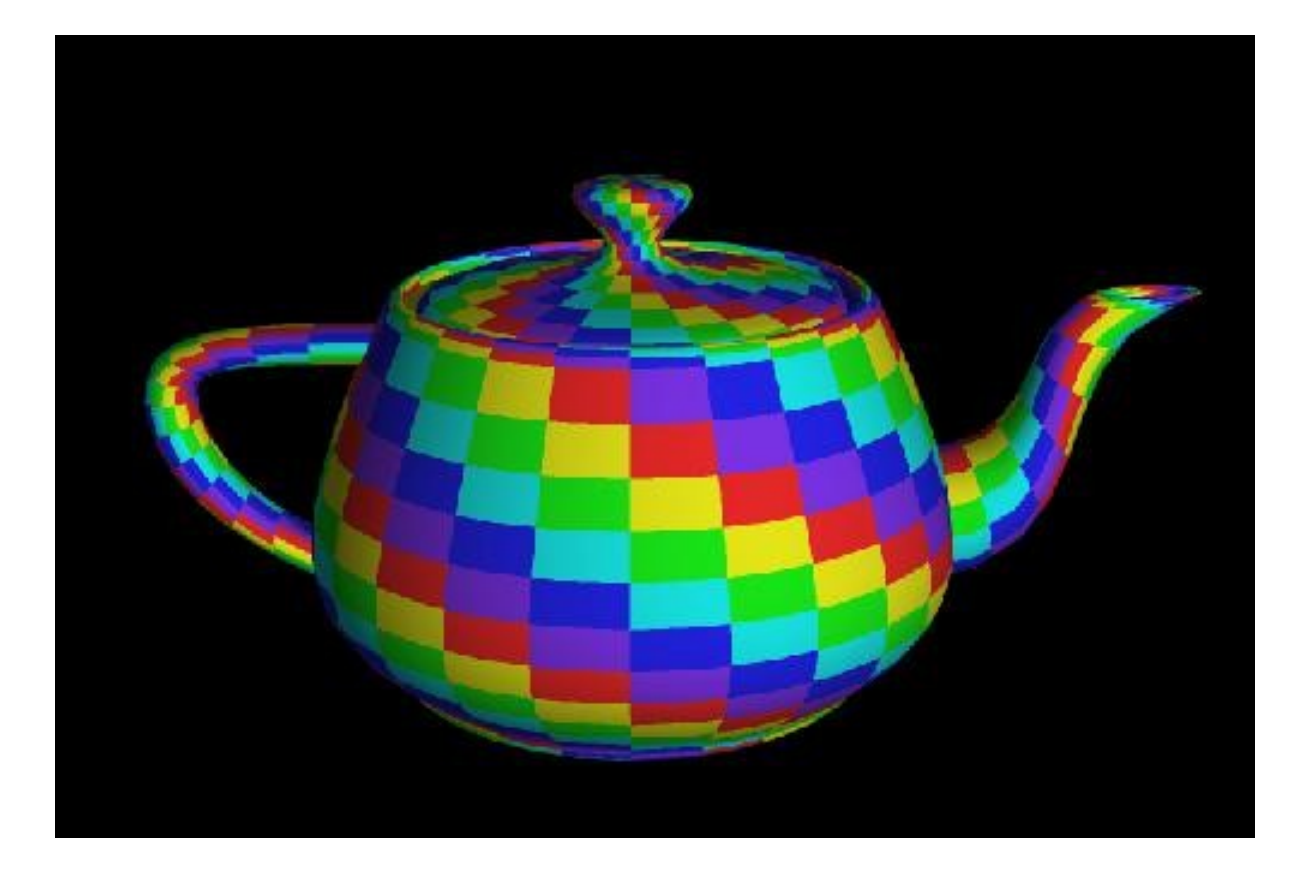

# Define uv-mapping

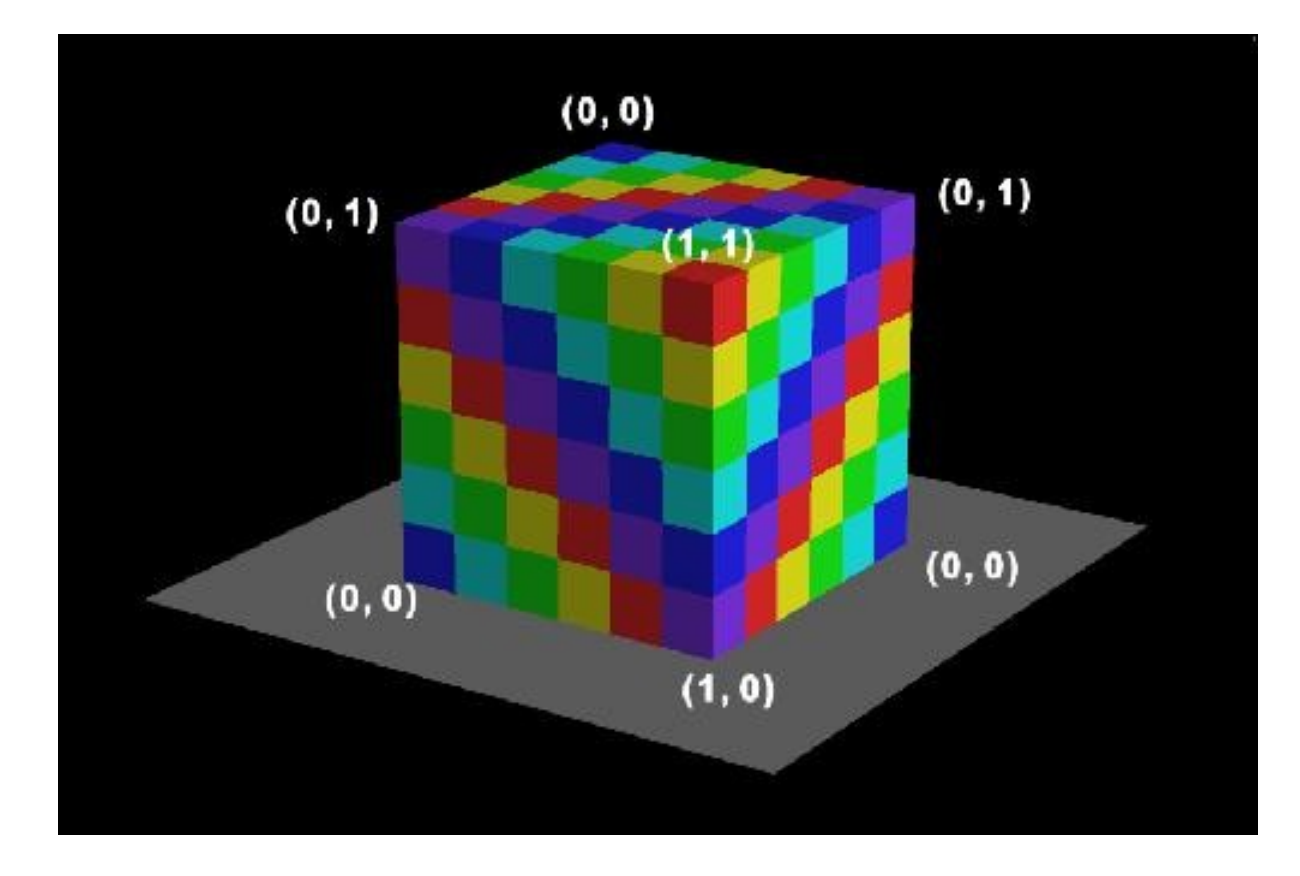

# Mapping

- When (u,v) outside range [0, 1]
	- Decal
	- $-$  Repeat/Tile  $\leftarrow$
	- Mirror
	- Clamp
	- Border

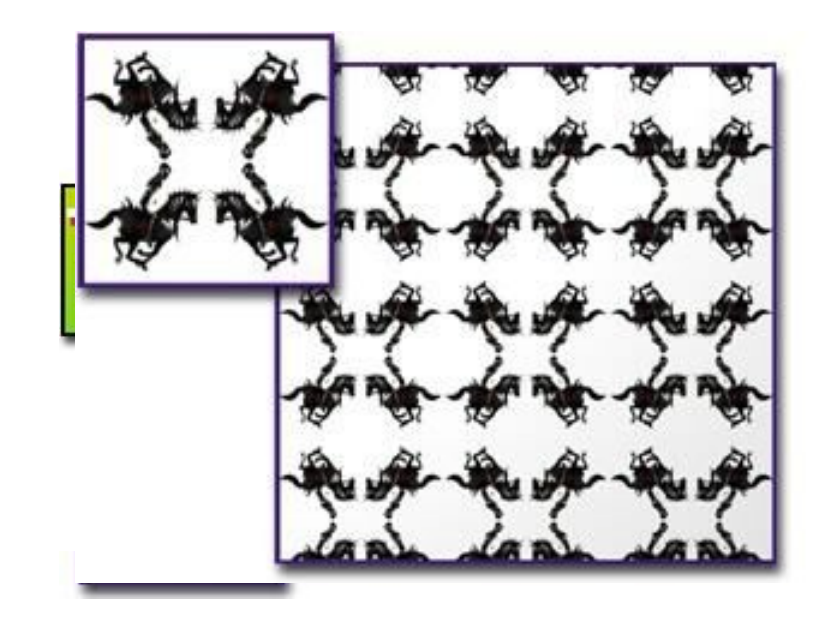

#### Texture combination functions

- Texture is combined with material (reflection properties) of object
- Methods
	-
	- $-$  Modulate
	-

– Replace  $C = C_{\tau}$  $C = C_1 C_7$ – Blend  $C = C_1 (1 - C_7) + C_8 C_7$ 

# 3D mapping

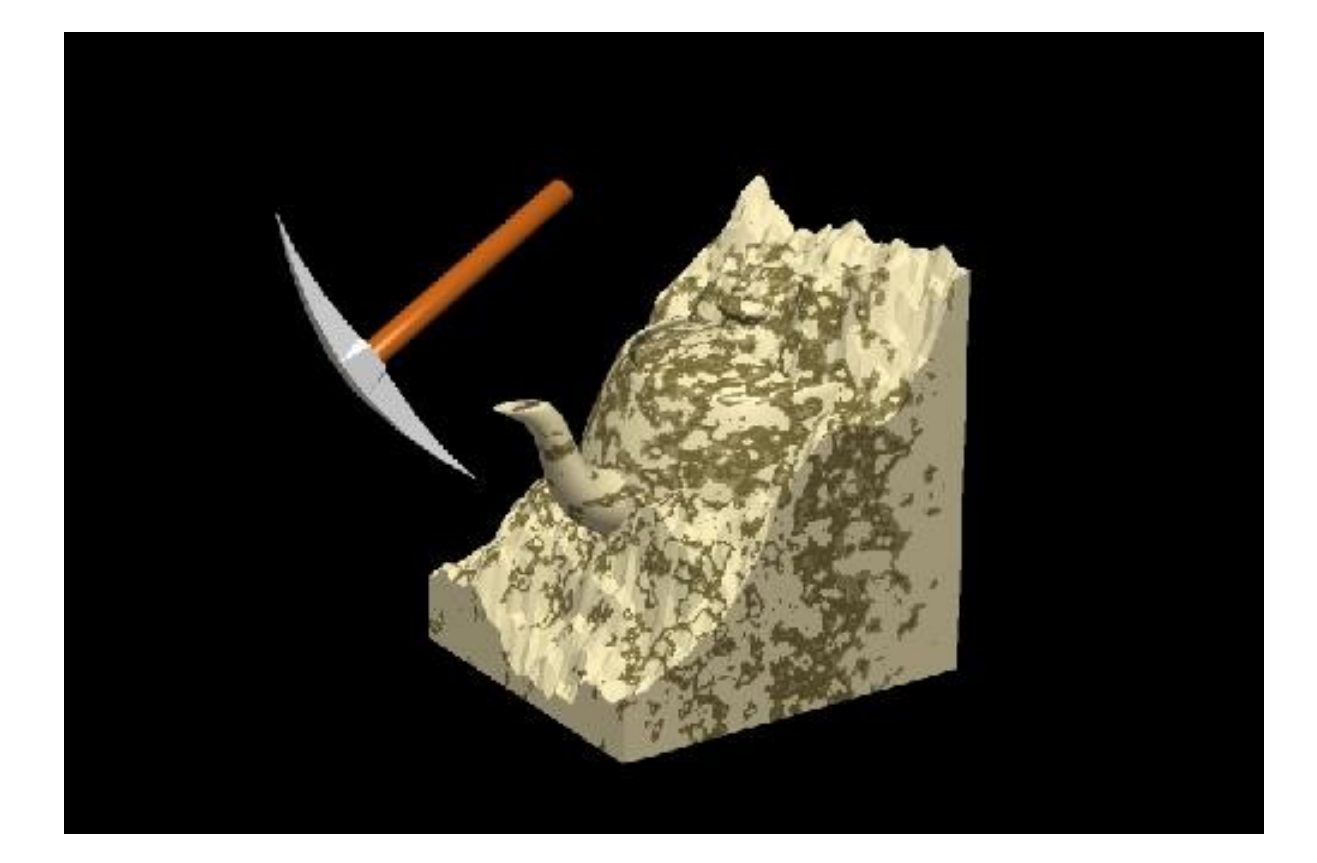

# 3D mapping function

• Link a 3D object with a 3D texture (function of dataset)

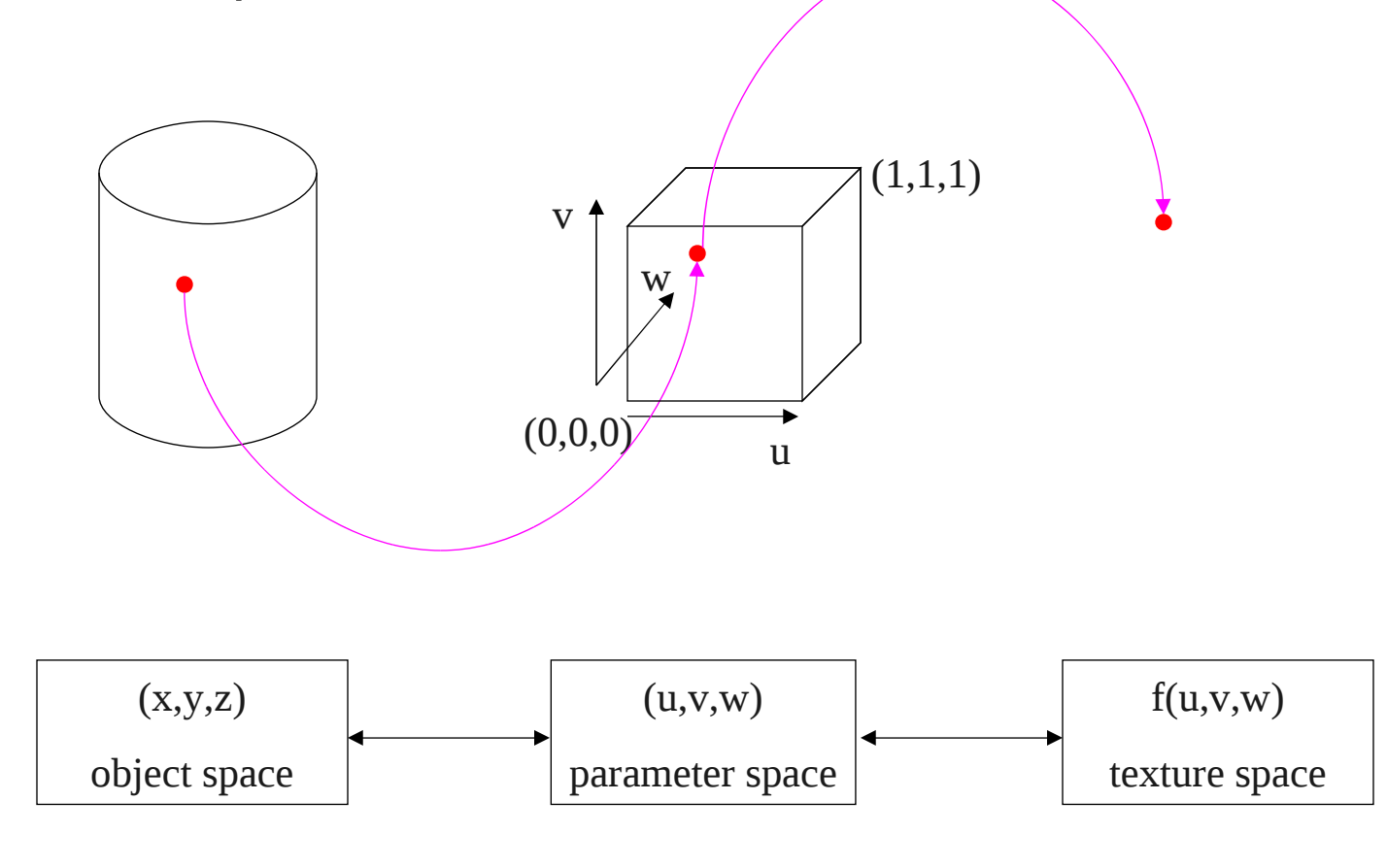

# 3D mapping example

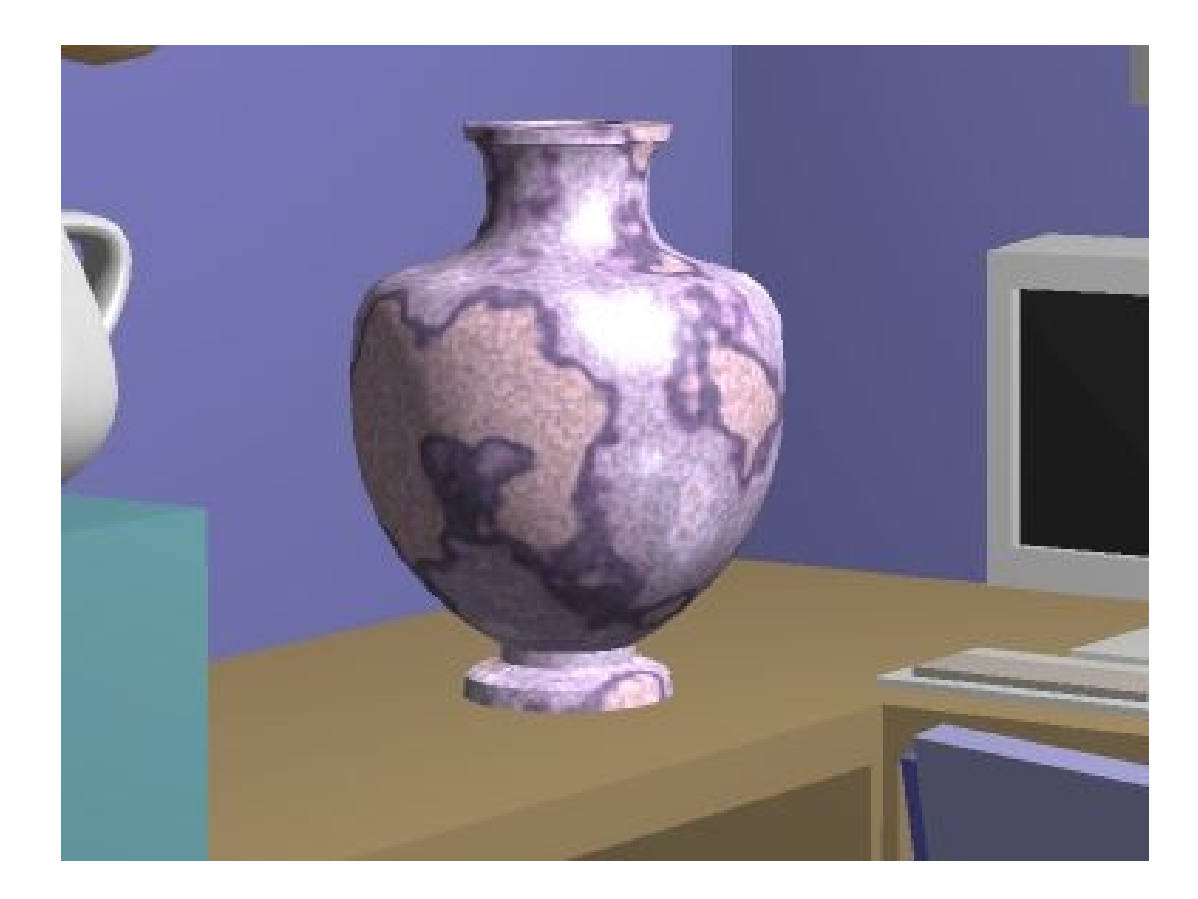

# 3D mapping example

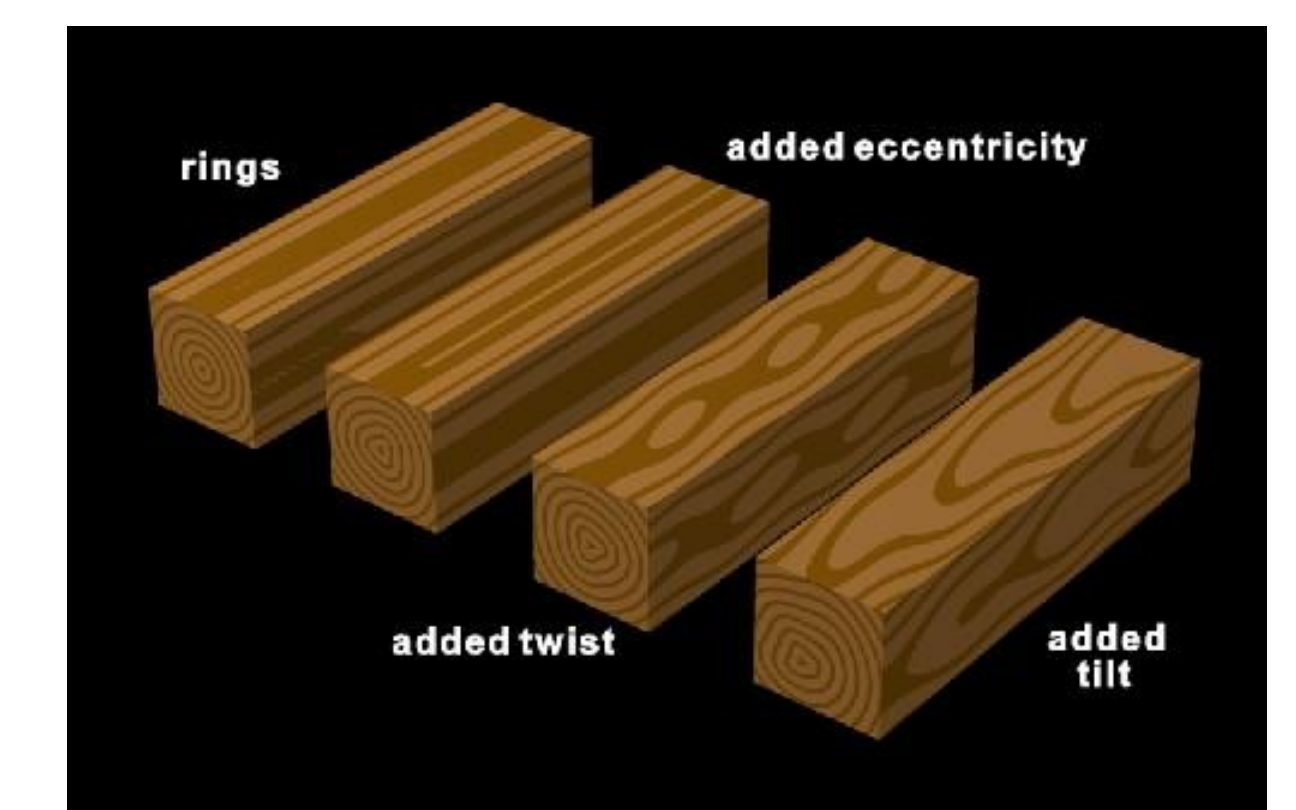

#### Bump mapping

- Use texture to modify normal of point on surface
- Illumination uses modified normal

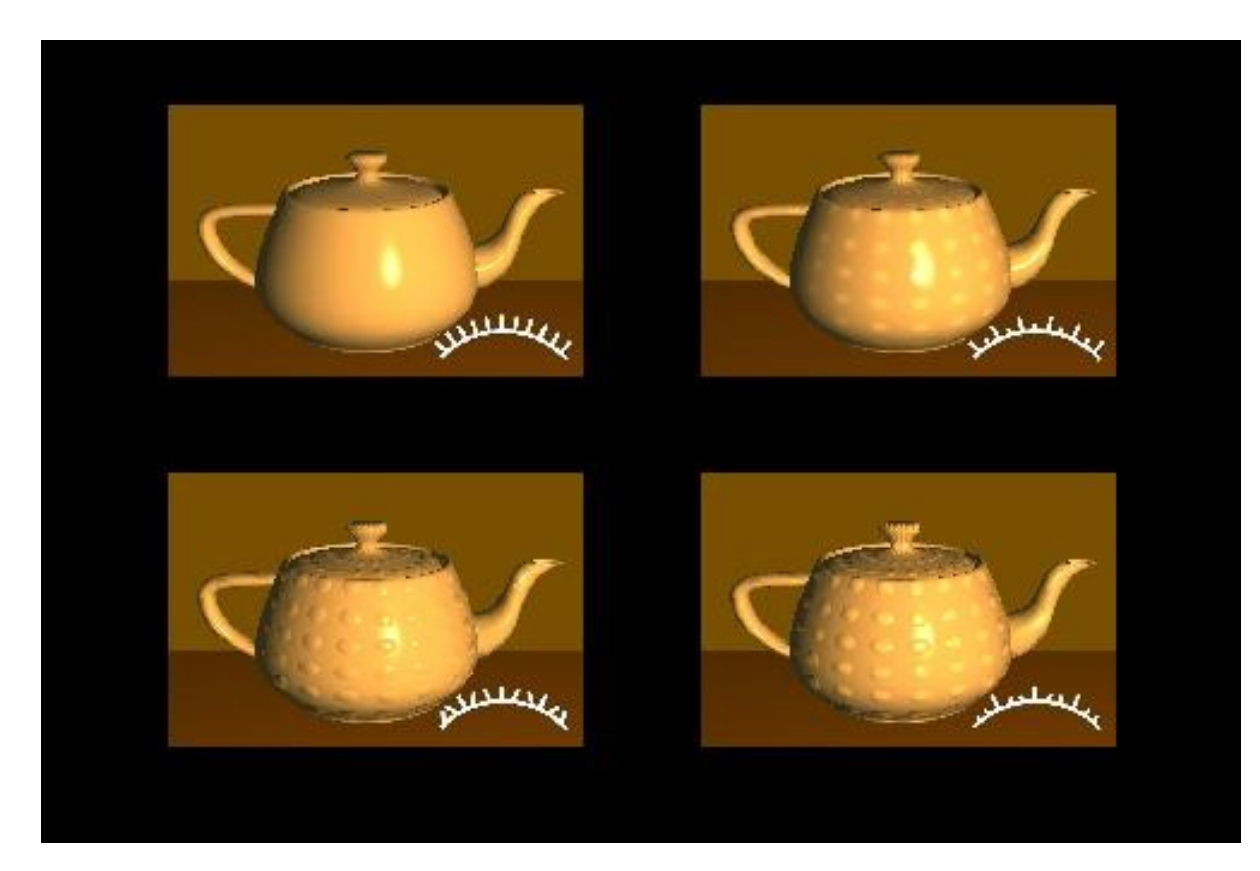

#### Bump mapping

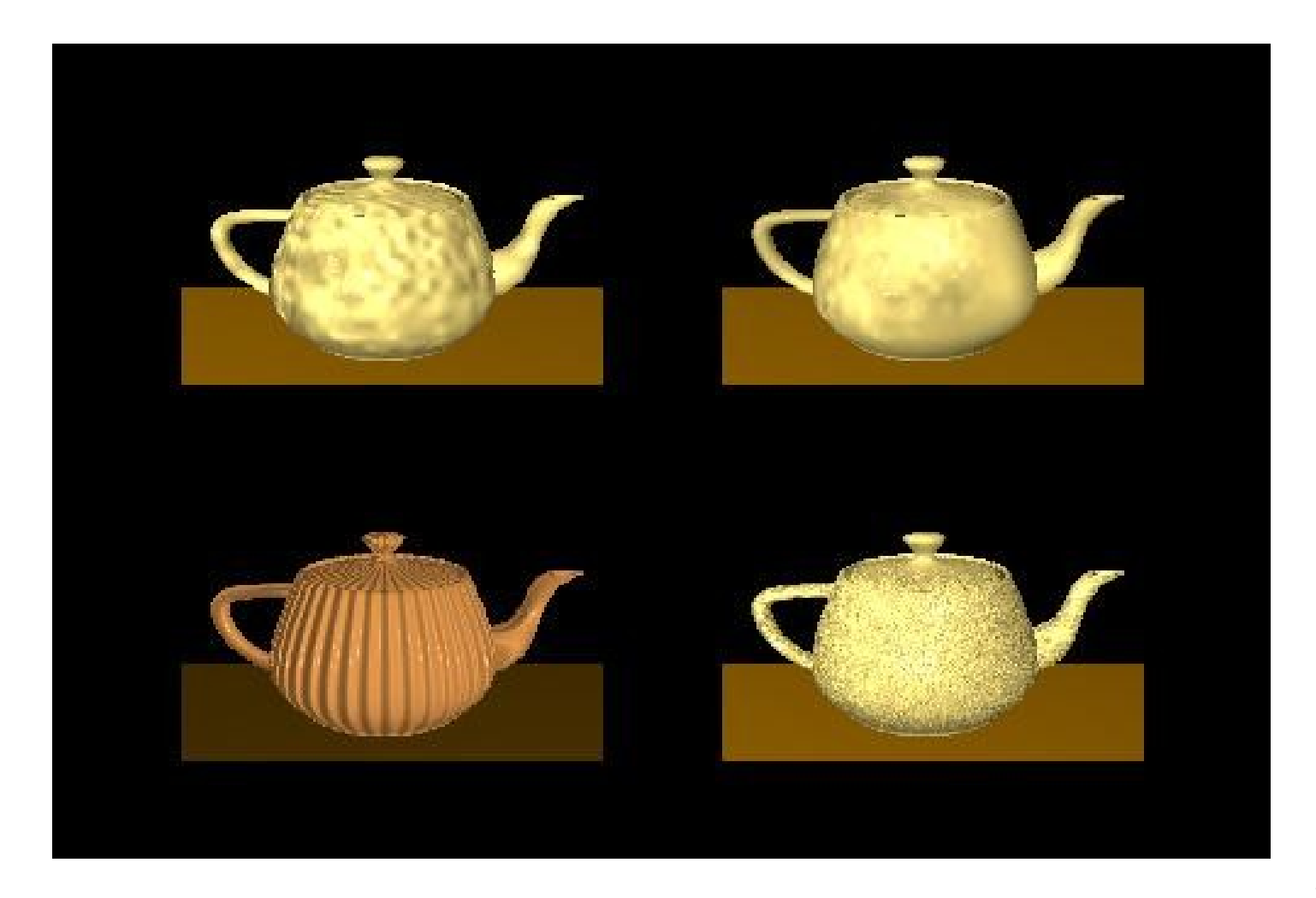

## Bump mapping examples

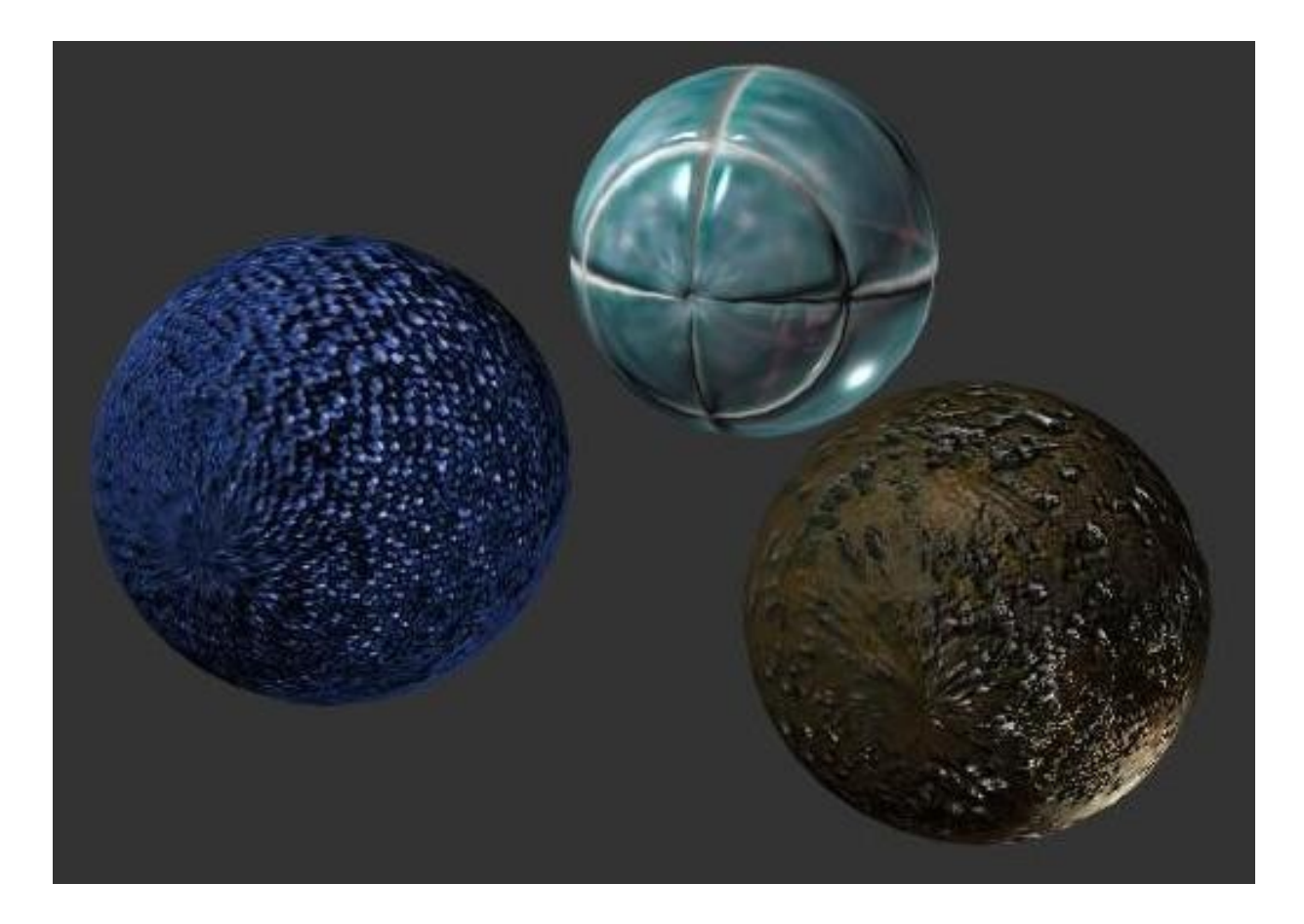

#### Bump mapping

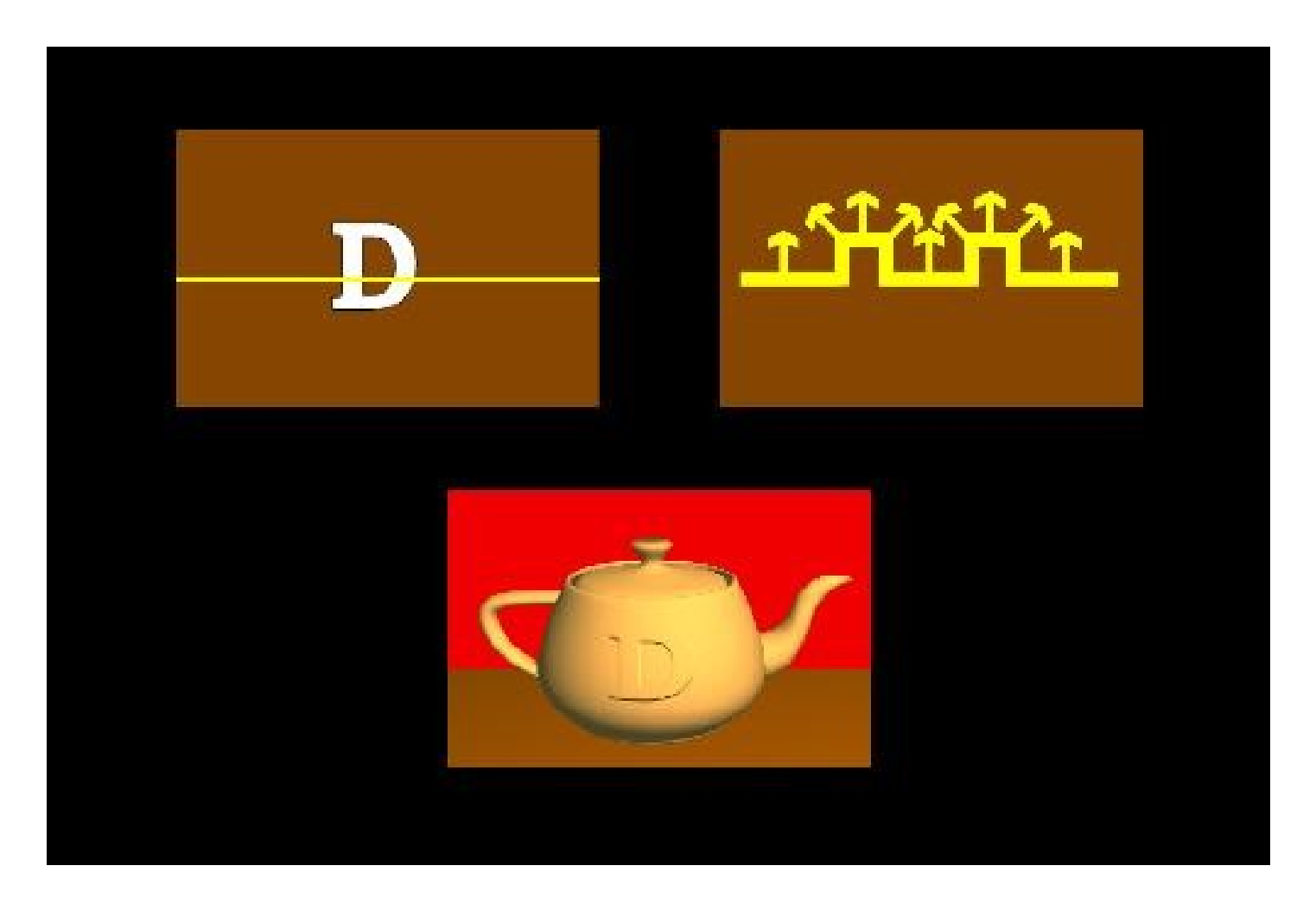

- Use texture mapping to simulate reflections
	- Less accurate compared to ray tracing
	- Much faster
	- No specular-specular reflections

- Render scene 6 times from center of reflective object
- Use resulting mirrors as texture

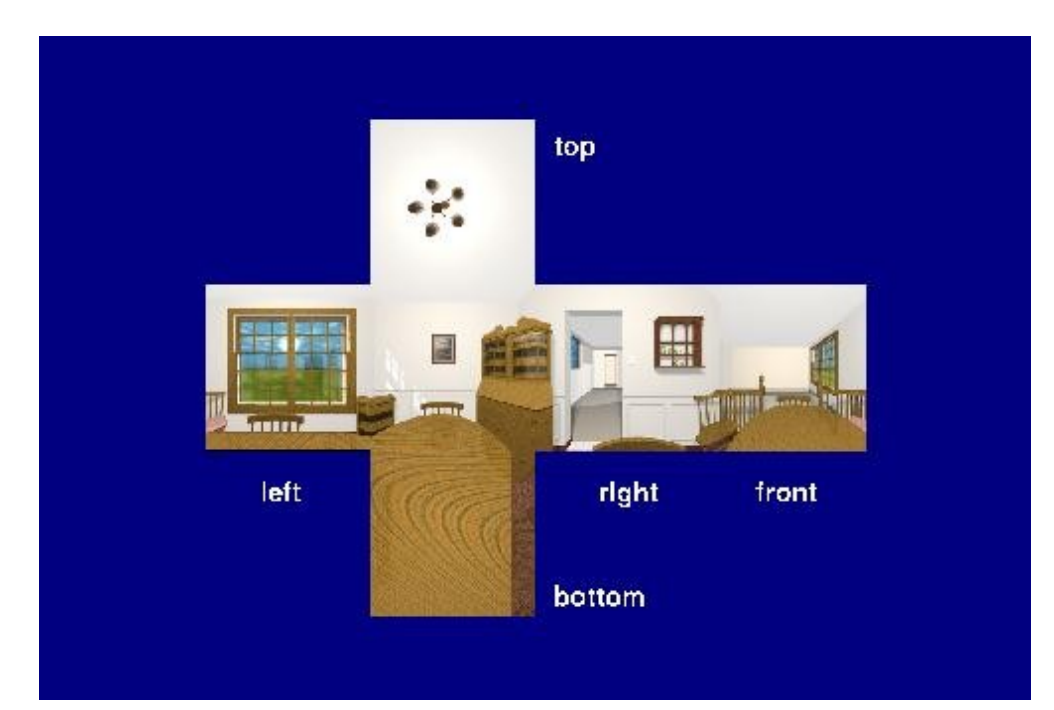

- At visible point
	- Compute reflection direction:  $r = 2 (n \cdot v)n v$
	- Use this direction to determine side in box and (u,v) values within texture

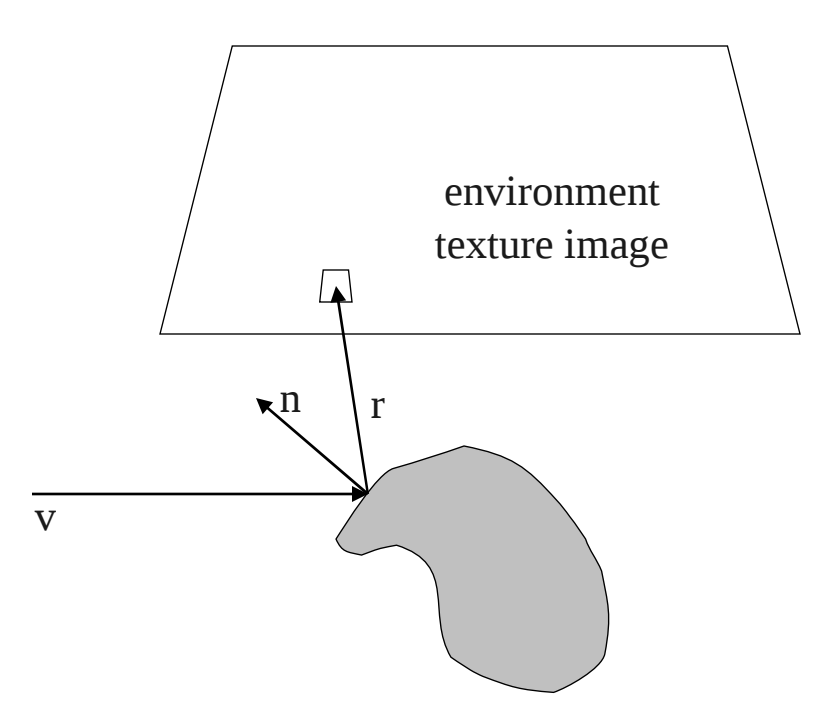

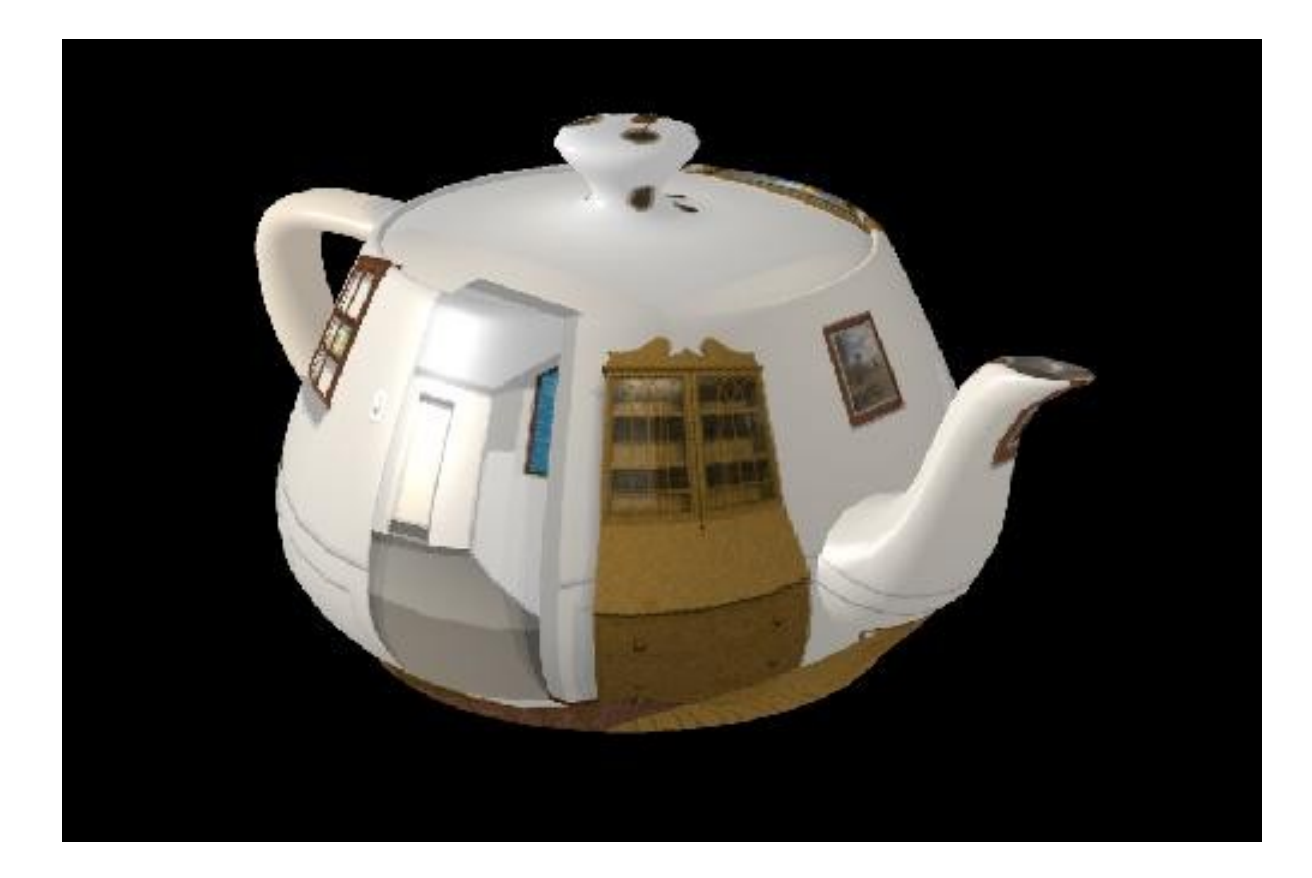

# Environment mapping & ray tracing

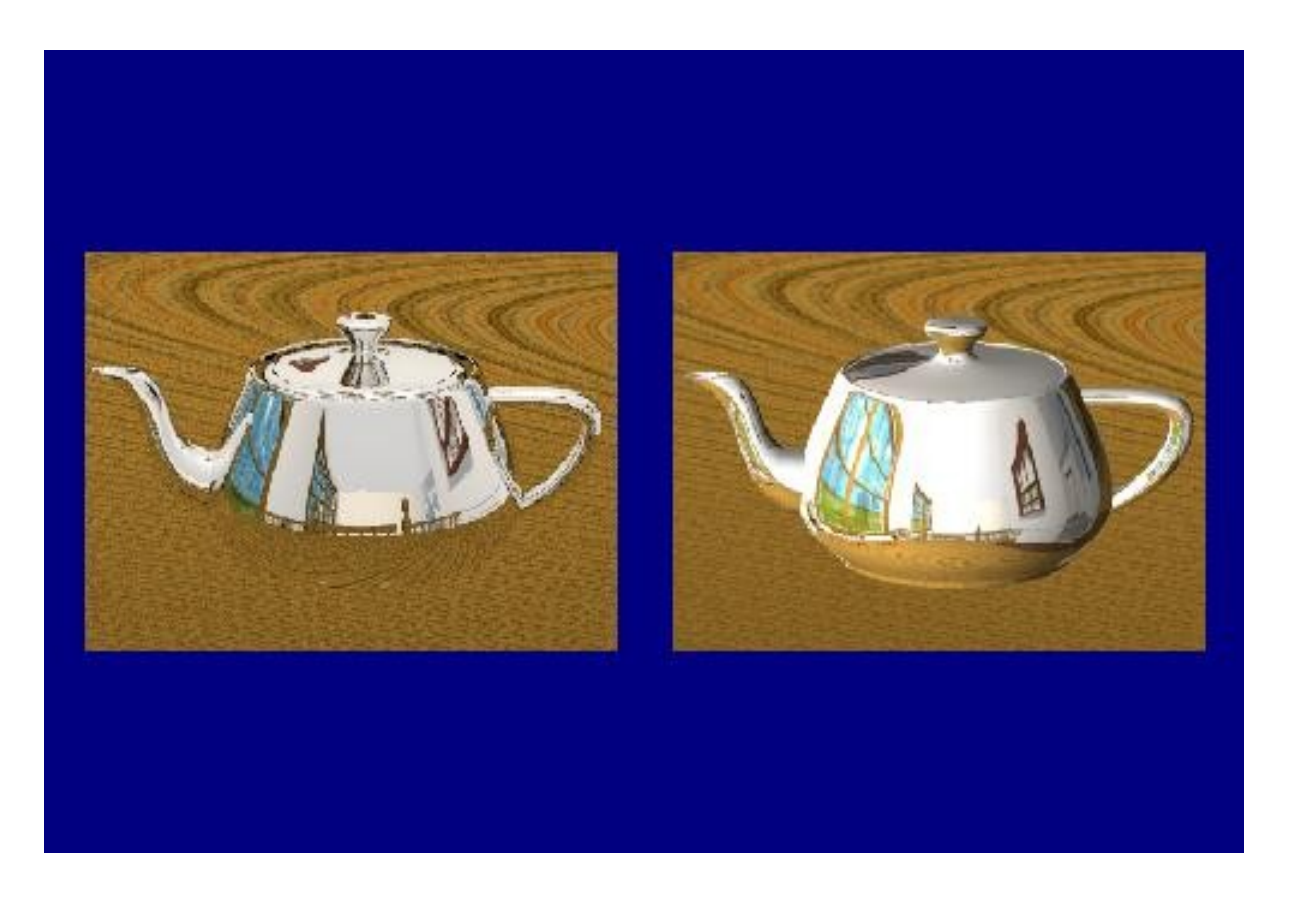

- Aliasing is error in signal caused by limitations in system that generates or processes signal
	- Occurs when there is not enough information to represent something

# Why called aliasing?

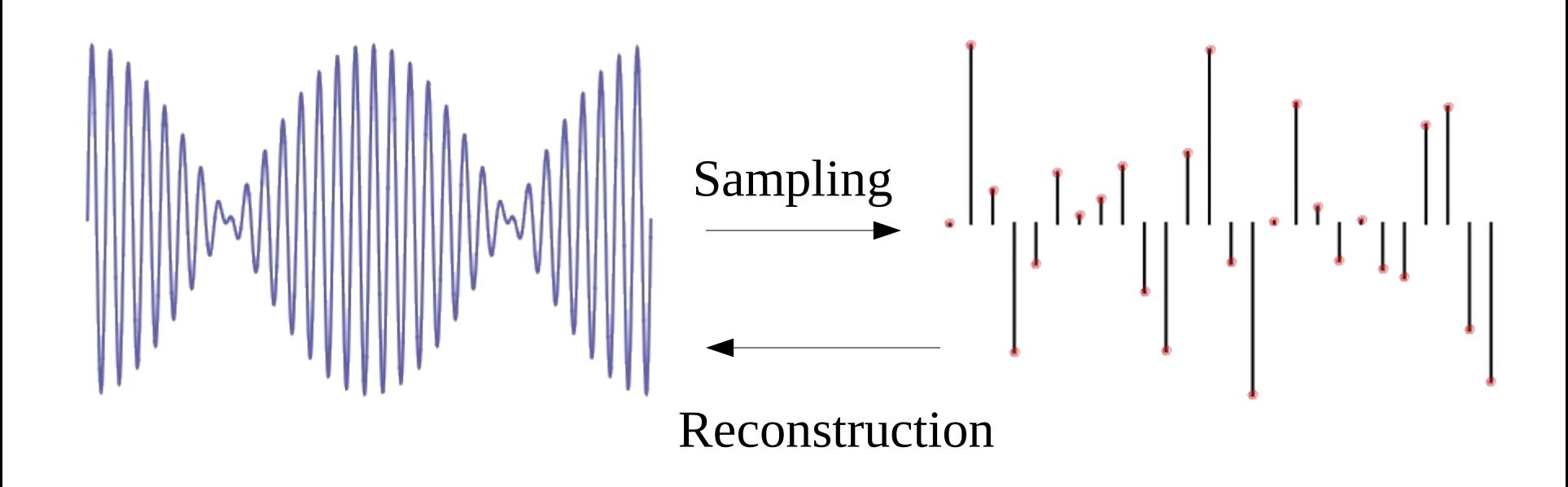

However, if sampling is too inaccurate, reconstruction is impossible.

# Why called aliasing?

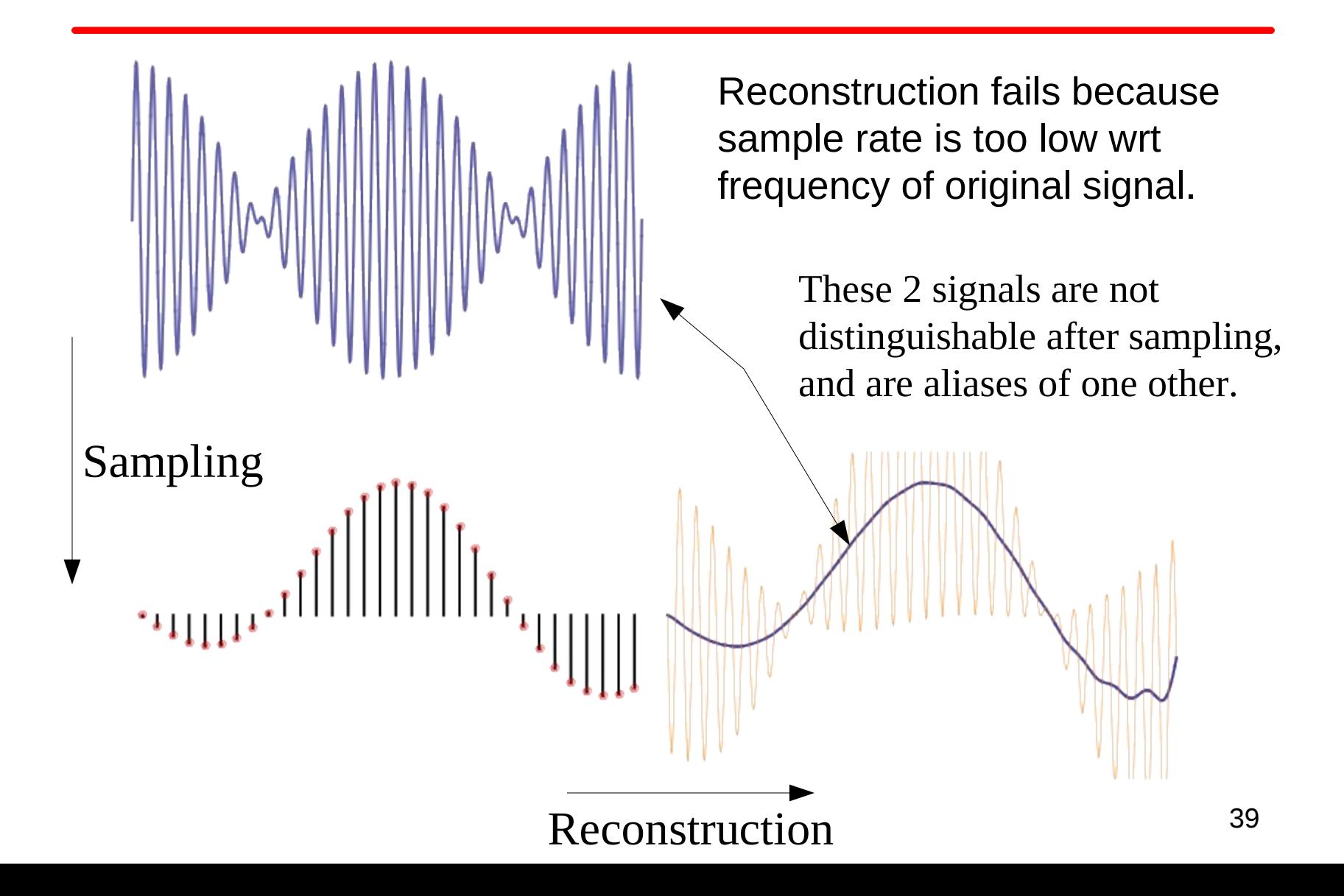

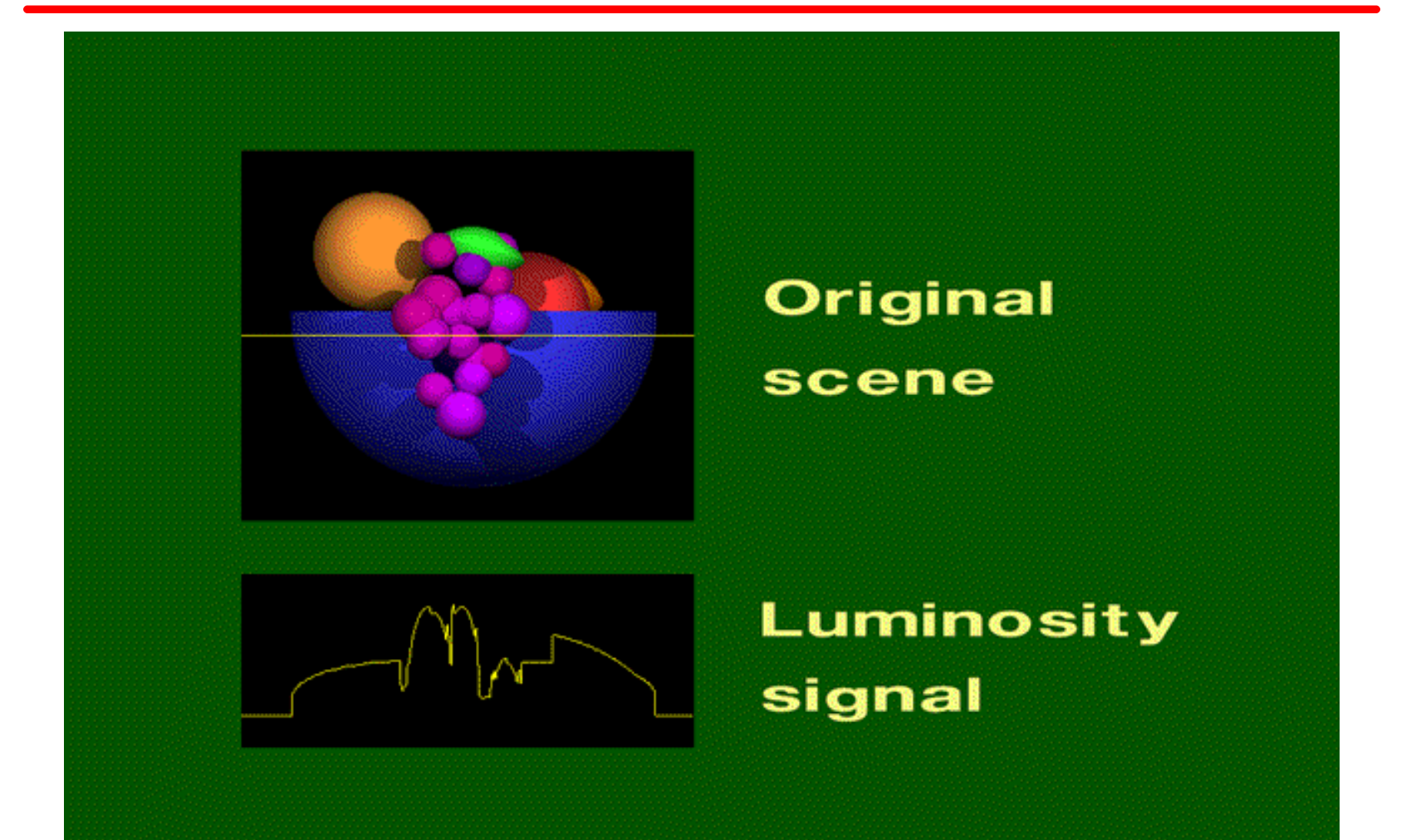

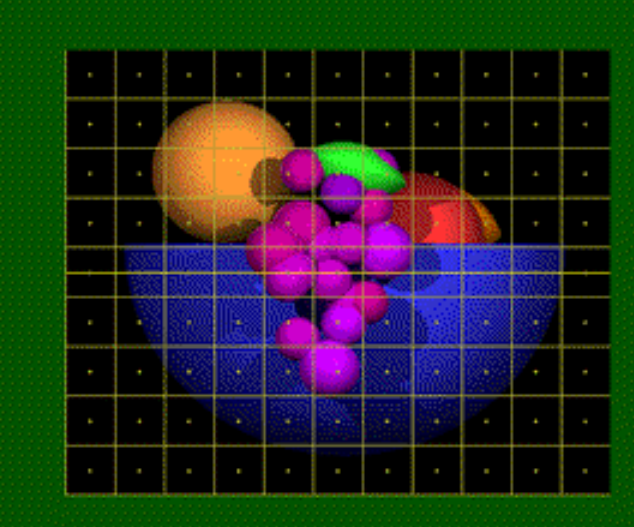

#### **Sampling at** pixel centers

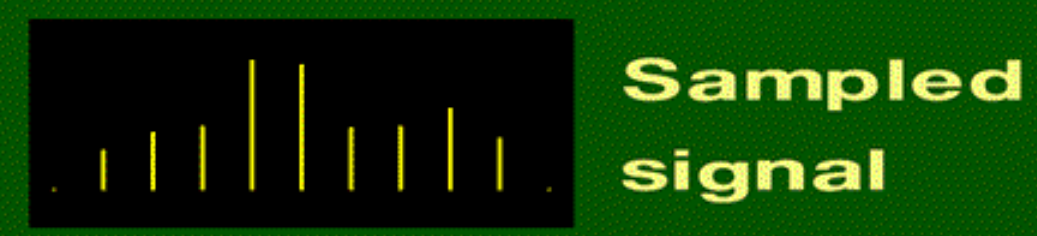

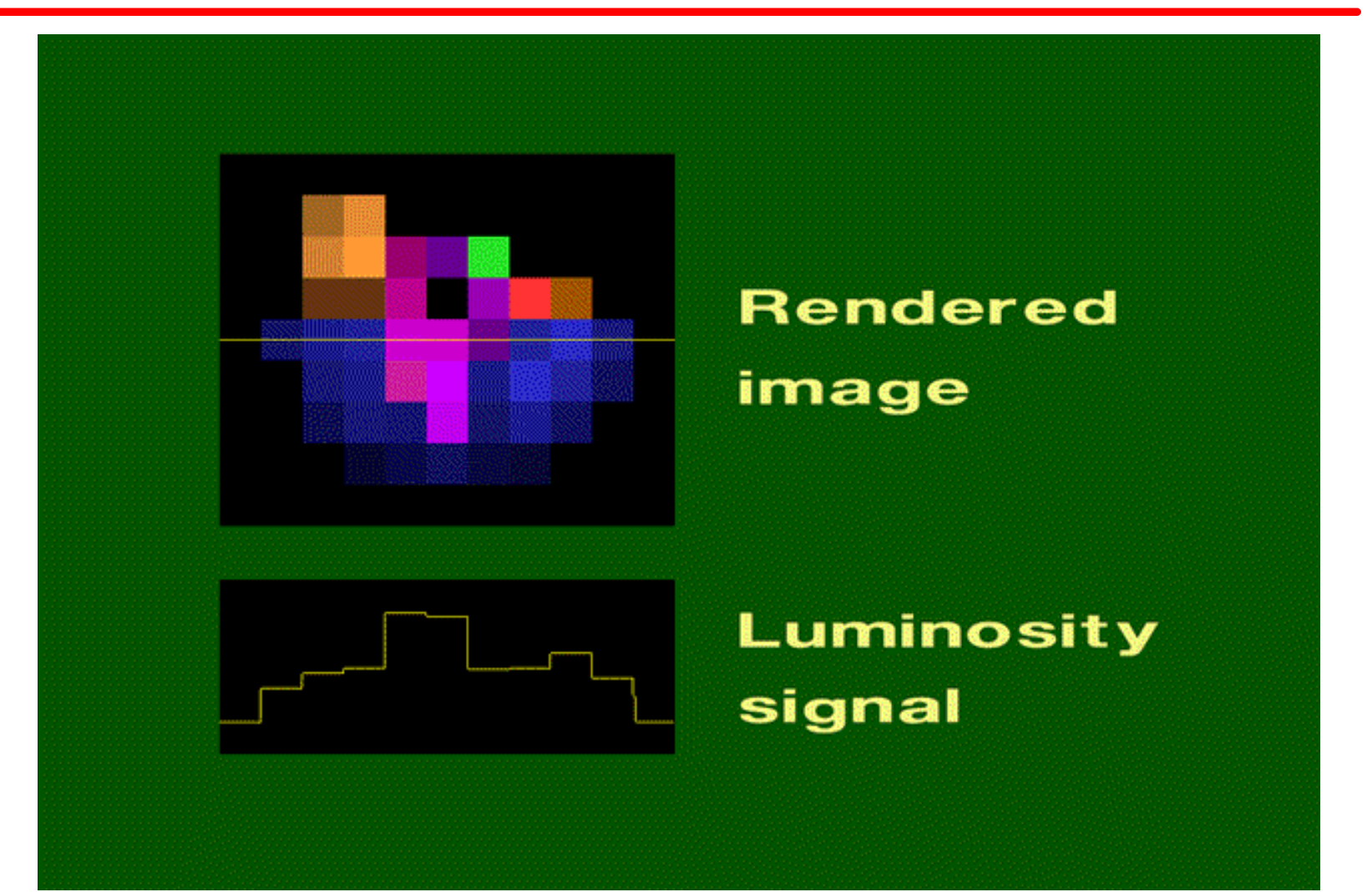

## Examples of aliasing

- Jagged edges (jaggies)
- Loss of detail
- Temporal aliasing

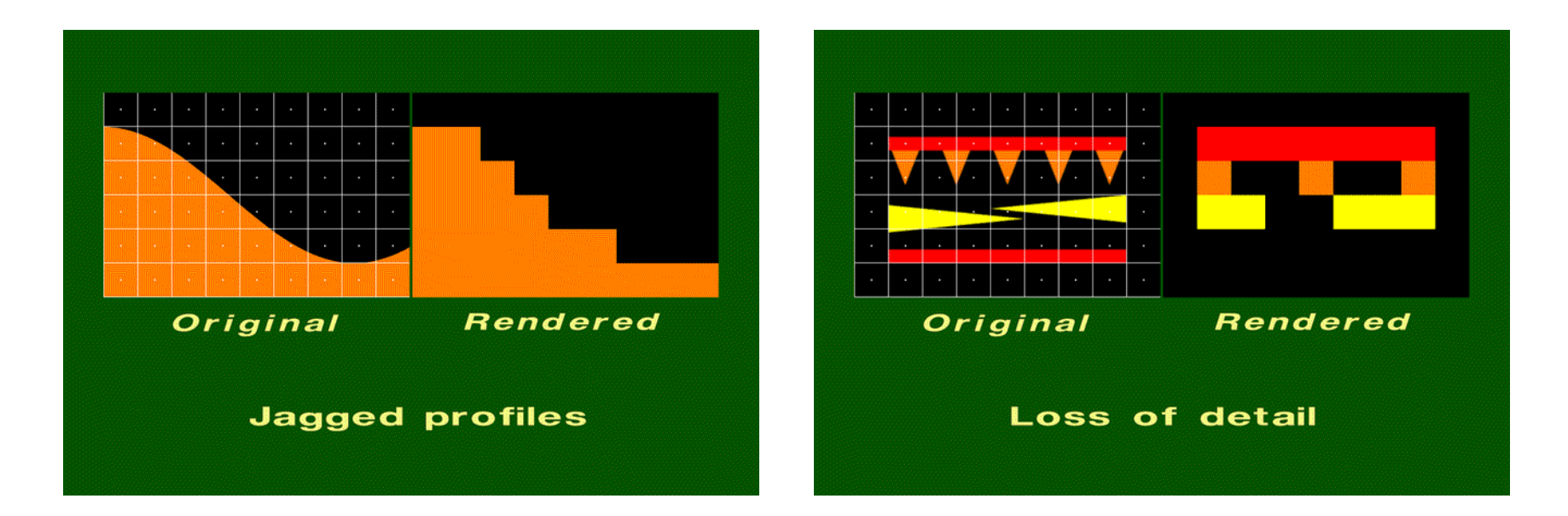

#### Aliasing in textures

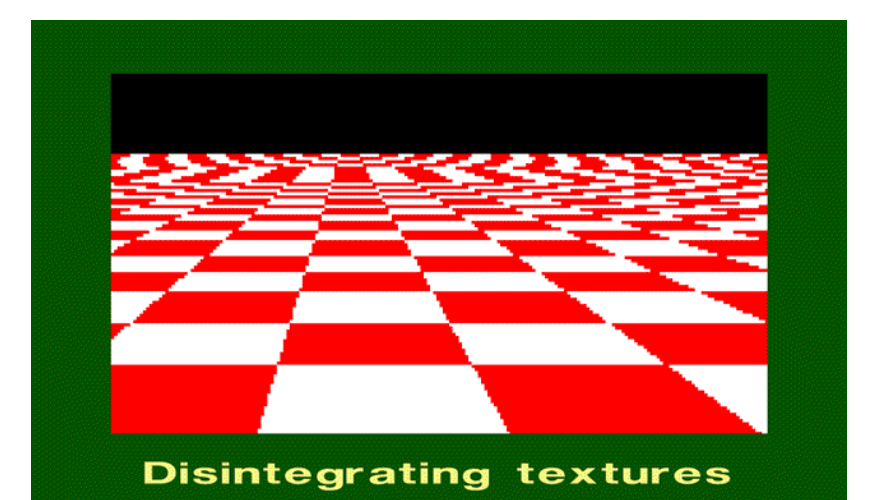

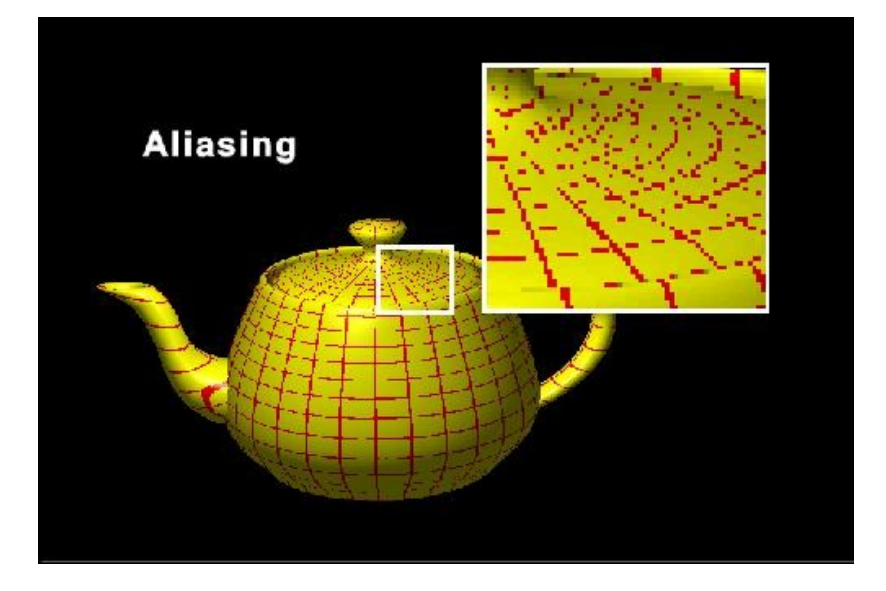

#### Aliasing in textures

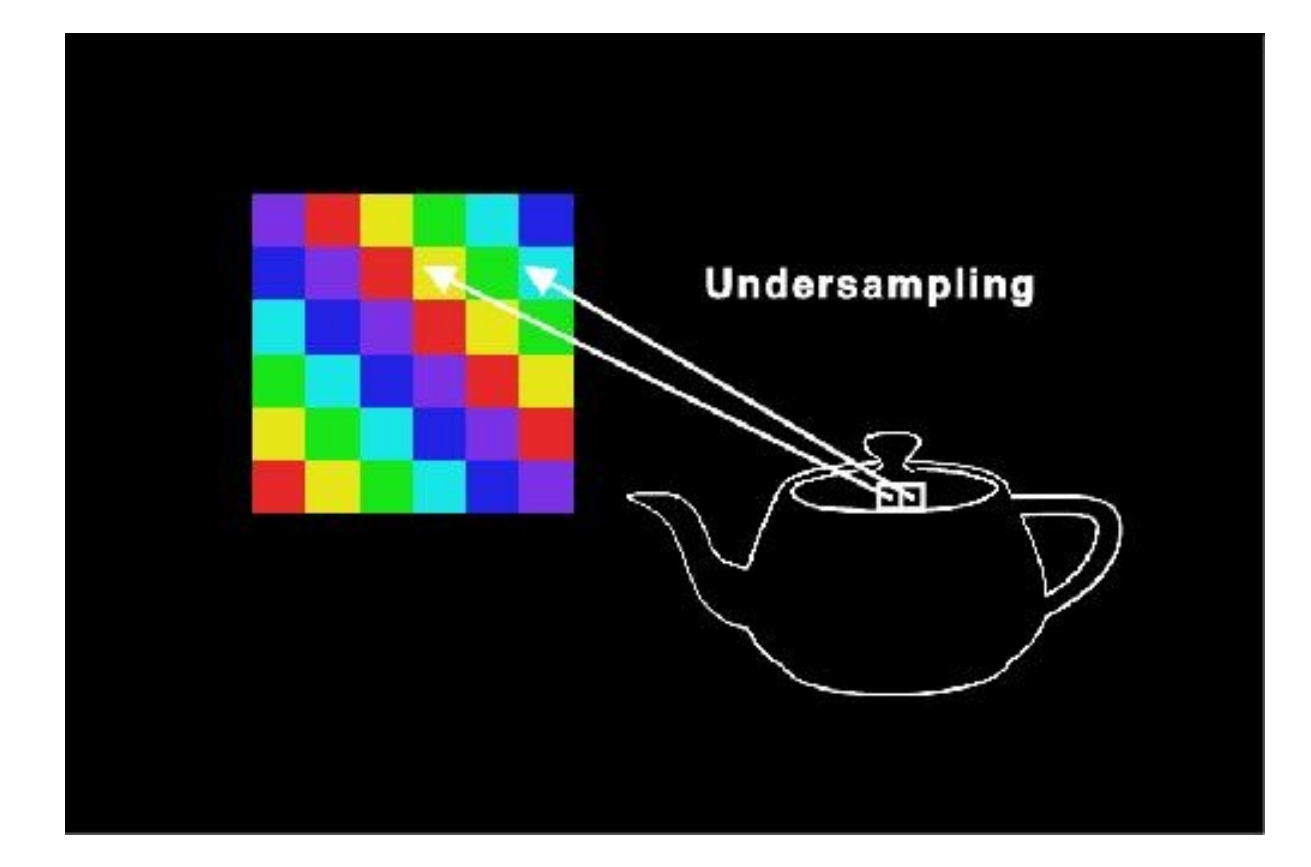

#### Temporal aliasing

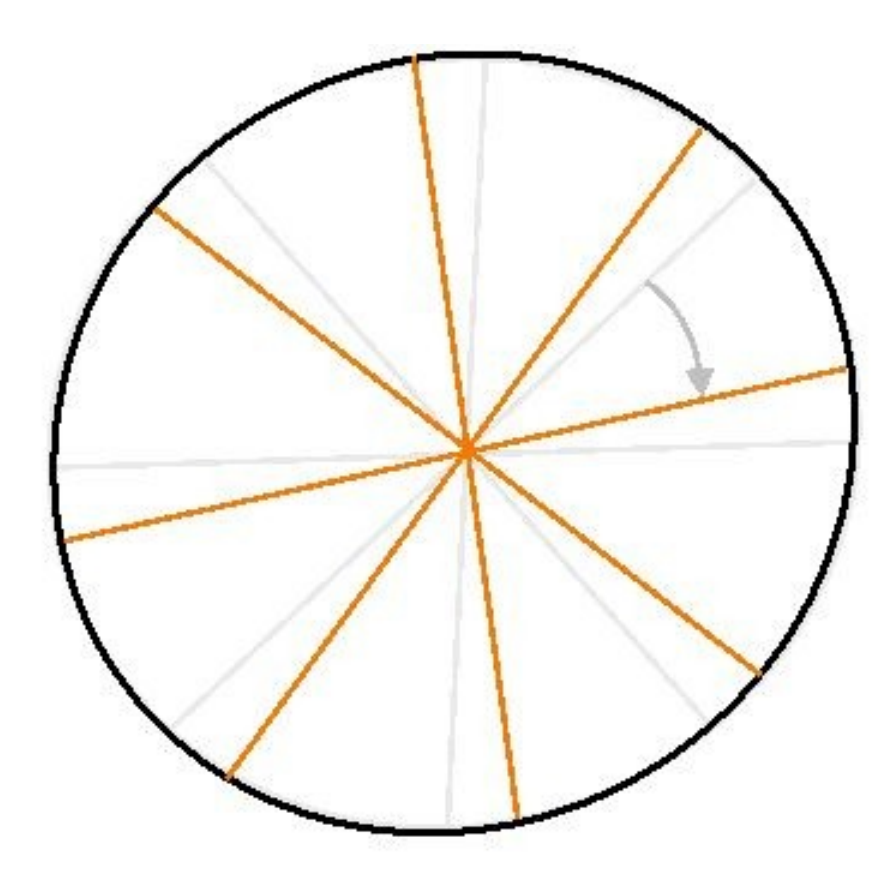

# Anti-aliasing

- Minimization of aliasing effects
- Methods
	- Pre-filtering
	- Post-filtering

# Postfiltering / supersampling

- More samples per pixel
- Pixel color is average of samples

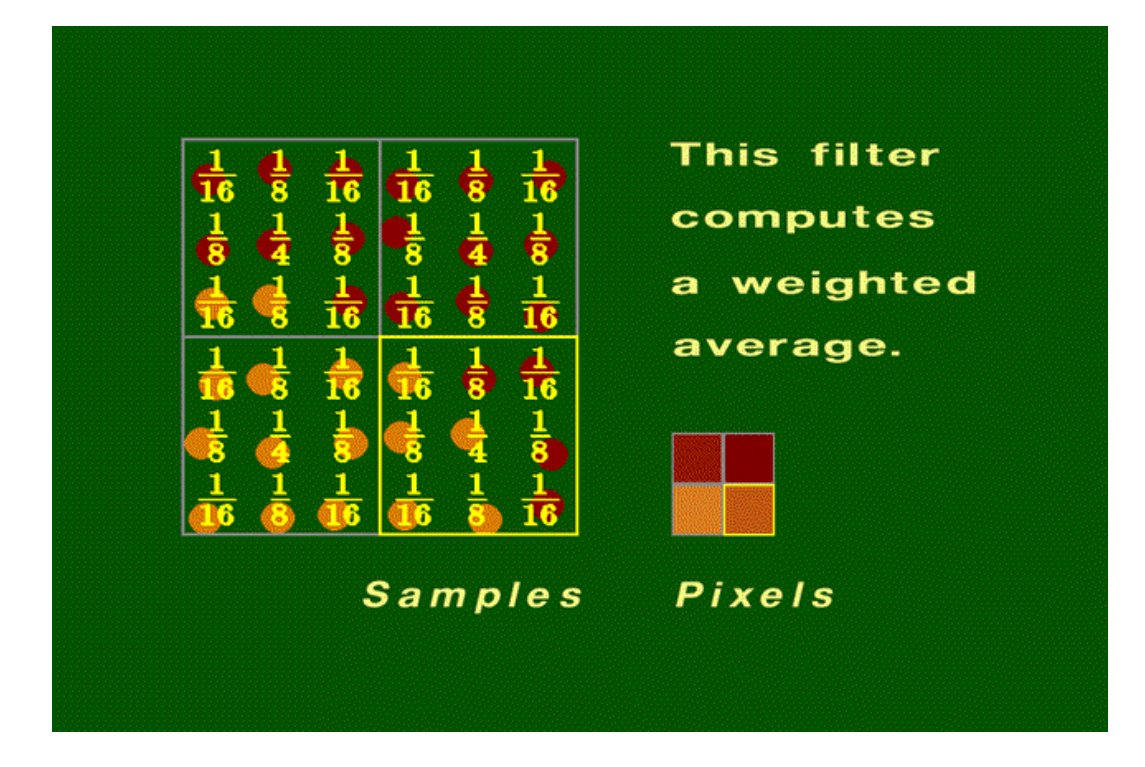

#### Postfiltering

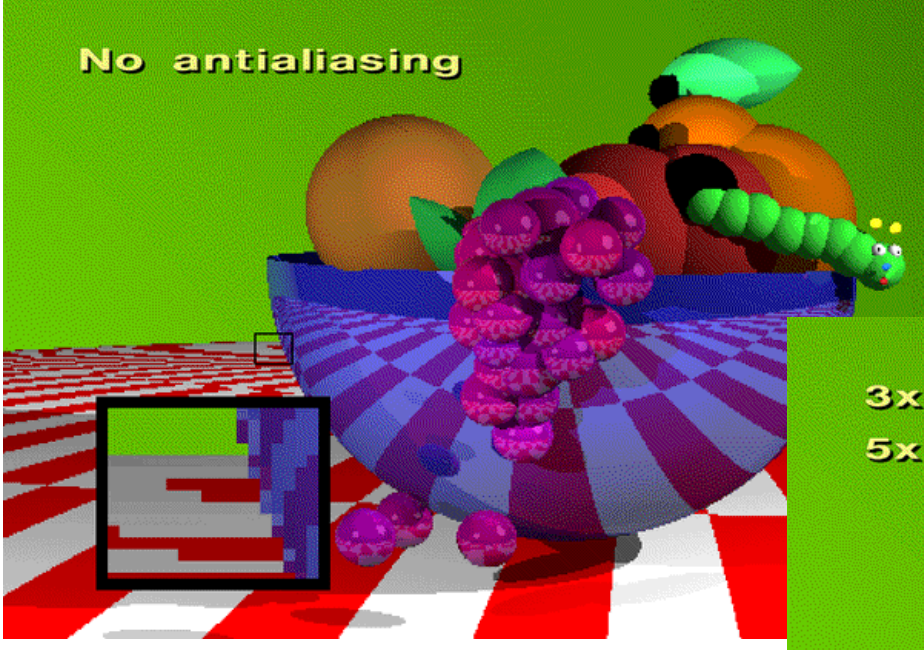

3x3 jittered supersampling. 5x5 weighted filter